**Politechnika Białostocka Wydział Informatyki**

**Program studiów podyplomowych**

# **Marketing Internetowy**

**edycja 2023/24**

## **Sylwetka absolwenta**

Studia kierowane są zarówno do osób zajmujących stanowiska kierownicze, przedsiębiorców i właścicieli firm, którzy chcą poszerzyć swoją wiedzę o zagadnienia związane z wykorzystaniem narzędzi e-marketingowych w zarządzaniu, budowie strategii i planowaniu nowych form świadczenia usług oraz reklamy, jak i pozostałych osób, które chcą zdobyć nową lub poszerzyć swoją wiedzę na temat mechanizmów i narzędzi marketingu internetowego.

Podczas studiów słuchacze dowiedzą się na czym polega prowadzenie działań marketingowych za pomocą kanałów elektronicznych, w tym w głównie Internetu. Ma to im pomóc w uruchomieniu nowych sposobów sprzedaży, dywersyfikacji ich dotychczasowej działalności czy wdrażania w ich firmie rozwiązań z zakresu marketingu internetowego. Uzyskana wiedza ma pomóc w realizacji nowych przedsięwzięć oraz budowania wizerunku z wykorzystaniem nowych mediów.

Uczestnikiem studiów podyplomowych może być osoba, która posiada kwalifikację pełną co najmniej na poziomie 6 PRK uzyskaną w systemie szkolnictwa wyższego i nauki.

Kandydaci ubiegający się o przyjęcie na studia podyplomowe powinni mieć podstawową wiedzę i umiejętności z zakresu obsługi komputera i urządzeń peryferyjnych oraz znajomość podstawowych zagadnień związanych z technologiami informacyjnymi.

Niezbędną wiedzę dotyczącą podstaw marketingu i nowych mediów słuchacz zdobędzie od początku, w trakcie nauki na I semestrze niniejszych studiów.

Absolwenci pozyskają wiedzę z zakresu:

- pojęć związanych z marketingiem internetowym, Public Relations, mediami społecznościowymi i biznesem elektronicznym,
- nowych mediów i komunikacji,
- przygotowywania planu wdrożenia i strategii; opracowywania planu marketingowego i promocji,
- określania potrzeb finansowych na start i początkowy etap realizacji projektu,
- narzędzi, budowania strategii i planowania kampanii,
- zagadnień związanych z idea realizacji biznesu w modelu elektronicznym,
- przypadków biznesowych case-study, które są wartościowsze niż czysta teoria, na bazie przykładów firm/realizacji godnych uznania.

## **PROGRAM STUDIÓW PODYPLOMOWYCH**

## **MARKETING INTERNETOWY**

Studia podyplomowe **Marketing Internetowy** trwają **2** semestry i umożliwiają uzyskanie kwalifikacji cząstkowych na poziomie **6 PRK**. Łączna liczba punktów ECTS: **30**. Łączna liczba godzin zajęć: **238**.

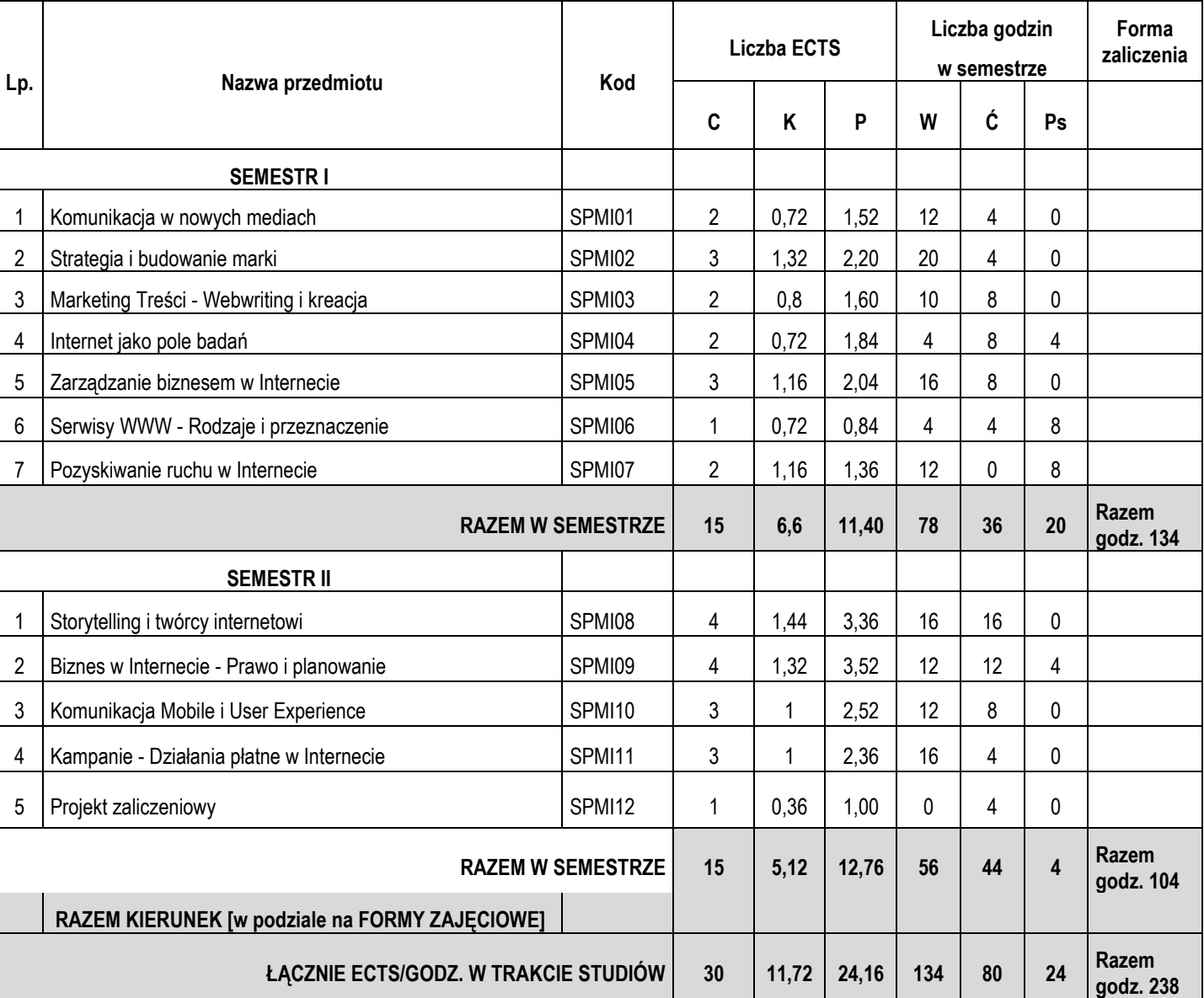

#### **Plan studiów MARKETING INTERNETOWY**

Objaśnienia do punktów ECTS: C – Całkowita wartość punktowa, K – Punkty kontaktowe, P – Punkty praktyczne

## **Zestawienie efektów uczenia się**

Zestawienie tabelaryczne kierunkowych efektów uczenia się odnoszących się do charakterystyk drugiego stopnia (poziom 6 PRK), określonych na podstawie Ustawy z dnia 22 grudnia 2015 r. o Zintegrowanym Systemie Kwalifikacji.

#### *Objaśnienia oznaczeń:*

- P6 poziom 6 PRK (Polska Rama Kwalifikacji)
- S charakterystyka typowa dla kwalifikacji uzyskiwanych w ramach szkolnictwa wyższego

#### **W – wiedza**

- T teorie, zasady
- Z zjawiska i procesy
- O organizacja pracy
- G głębia i zakres
- K kontekst
- N narzędzia i materiały

#### **U – umiejętności**

- I informacje
- W wykorzystanie wiedzy
- K komunikowanie się
- O organizacja pracy
- U uczenie się i rozwój zawodowy
- N narzędzia i materiały

#### **K – kompetencje społeczne**

- K krytyczna ocena
- O odpowiedzialność
- R rola zawodowa
- P przestrzeganie reguł
- W współpraca
- MI Marketing Internetowy
- 1, 2, 3 i kolejne numery efektu uczenia się

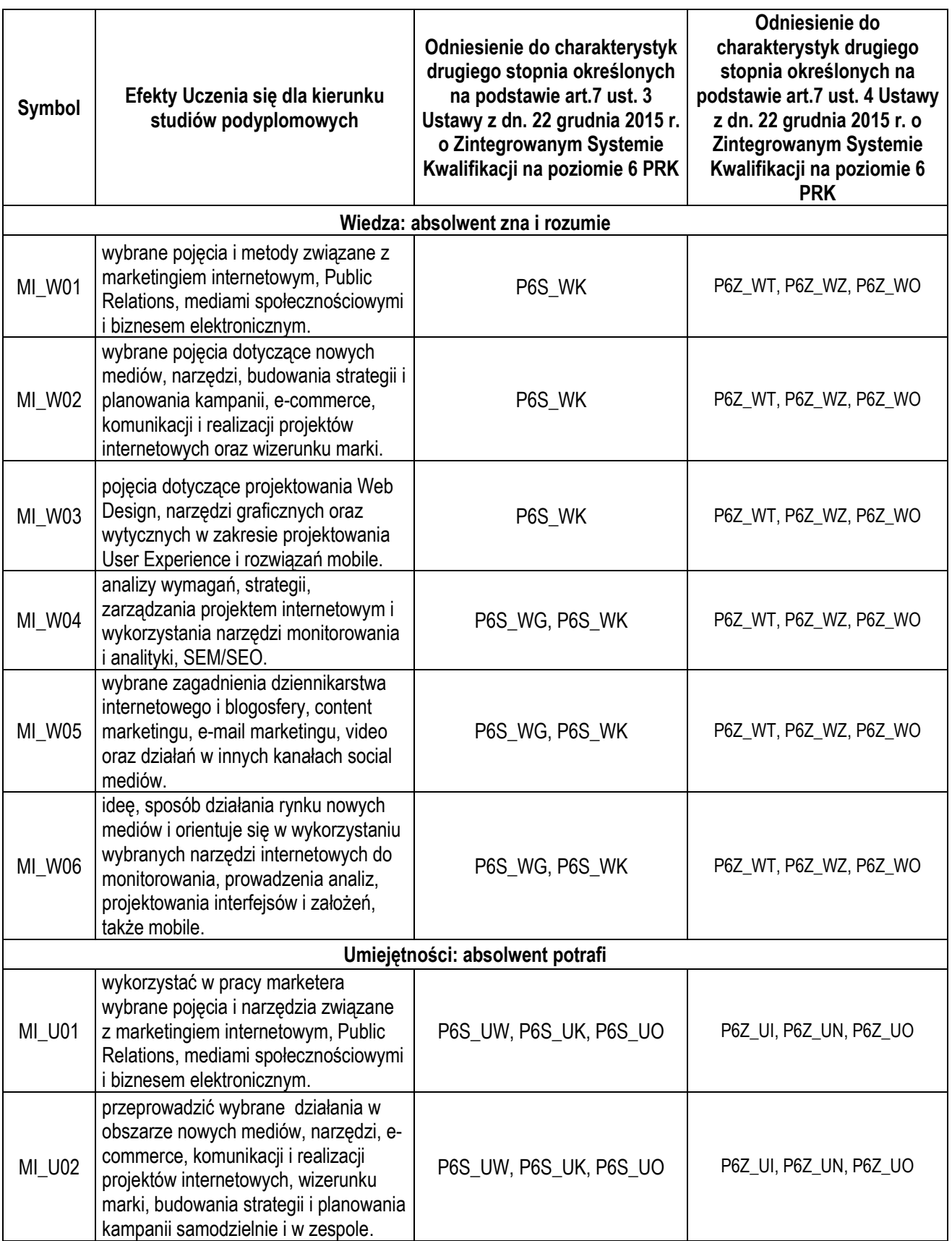

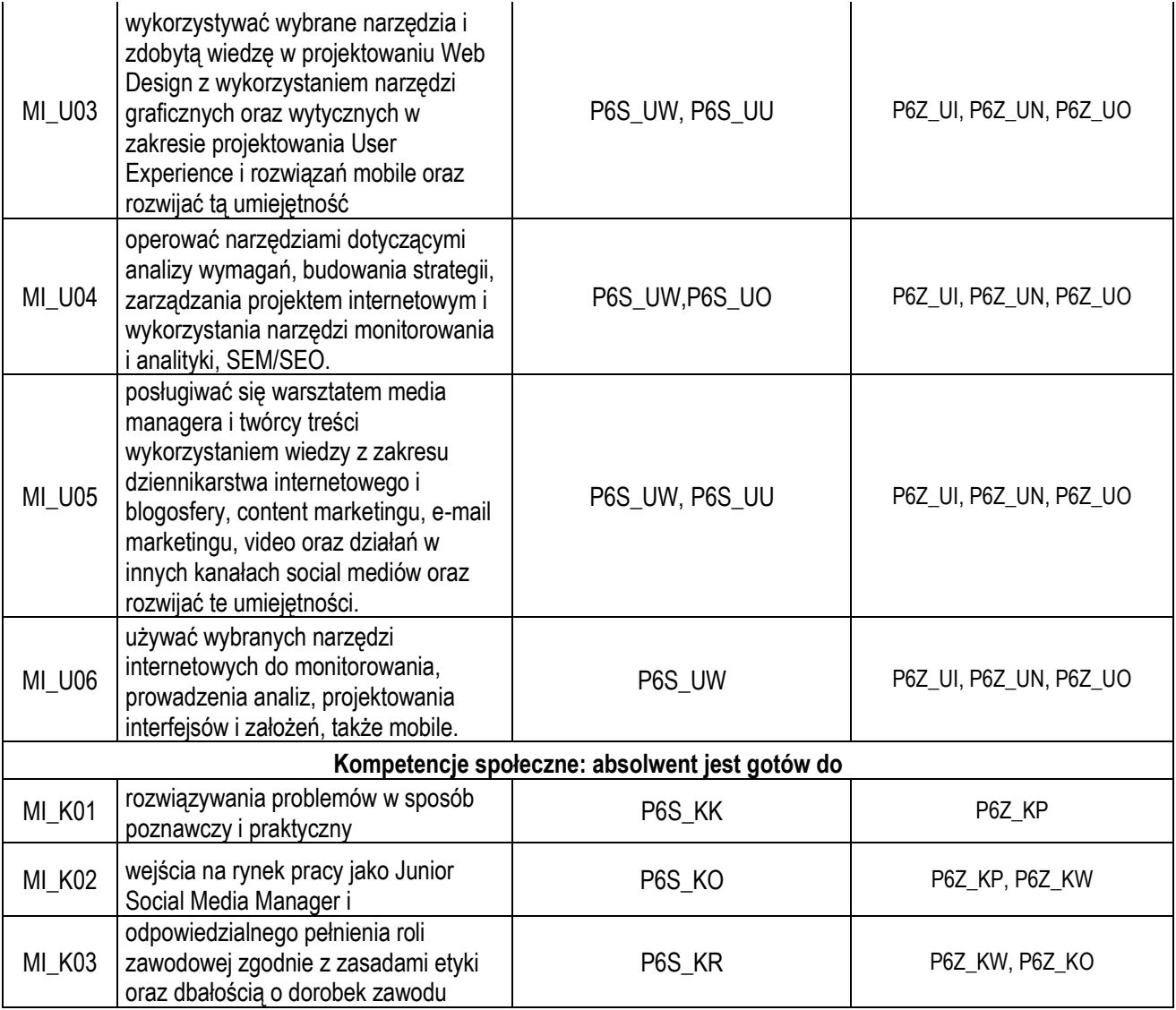

### **Zasady oceniania i warunki uzyskania świadectwa ukończenia studiów**

Dokumentem stwierdzającym ukończenie studiów podyplomowych jest Świadectwo ukończenia studiów podyplomowych. Wpisuje się do niego ostateczny wynik studiów, którym jest średnia ważona obliczana według wzoru:

średnia ocen =  $\frac{\sum (ocena z\ prezedmiotu x\ punkty\ zaliczeniowe\ ECTS)}{\sum (unwltx(u\ nelizemizuwe\ ECTS))}$  $\Sigma$ (punktów zaliczeniowych ECTS)

wyrównana do pełnej oceny wg zasady:

a) do 3,25 – dostateczny, b) od 3,26 do 3,75 – dostateczny plus, c) od 3,76 do 4,25 – dobry, d) od 4,26 do 4,50 – dobry plus, e) od 4,51 do 5,00 – bardzo dobry.

Z każdego przedmiotu zostanie wystawiona jedna ocena. Warunkiem uzyskania świadectwa jest uzyskanie wszystkich zaliczeń i egzaminów przewidzianych w planie studiów. Przy zaliczeniach stosuje się następującą skalę ocen:

a) bardzo dobry  $-5.0$ b) dobry plus  $-4.5$  $\frac{c}{d}$  dobry  $-4.0$ d) dostateczny plus – 3,5 e) dostateczny  $-3,0$ f) niedostateczny  $-2,0$ 

Nie przewiduje się wykonania pracy końcowej.

## **Ramowe programy przedmiotów**

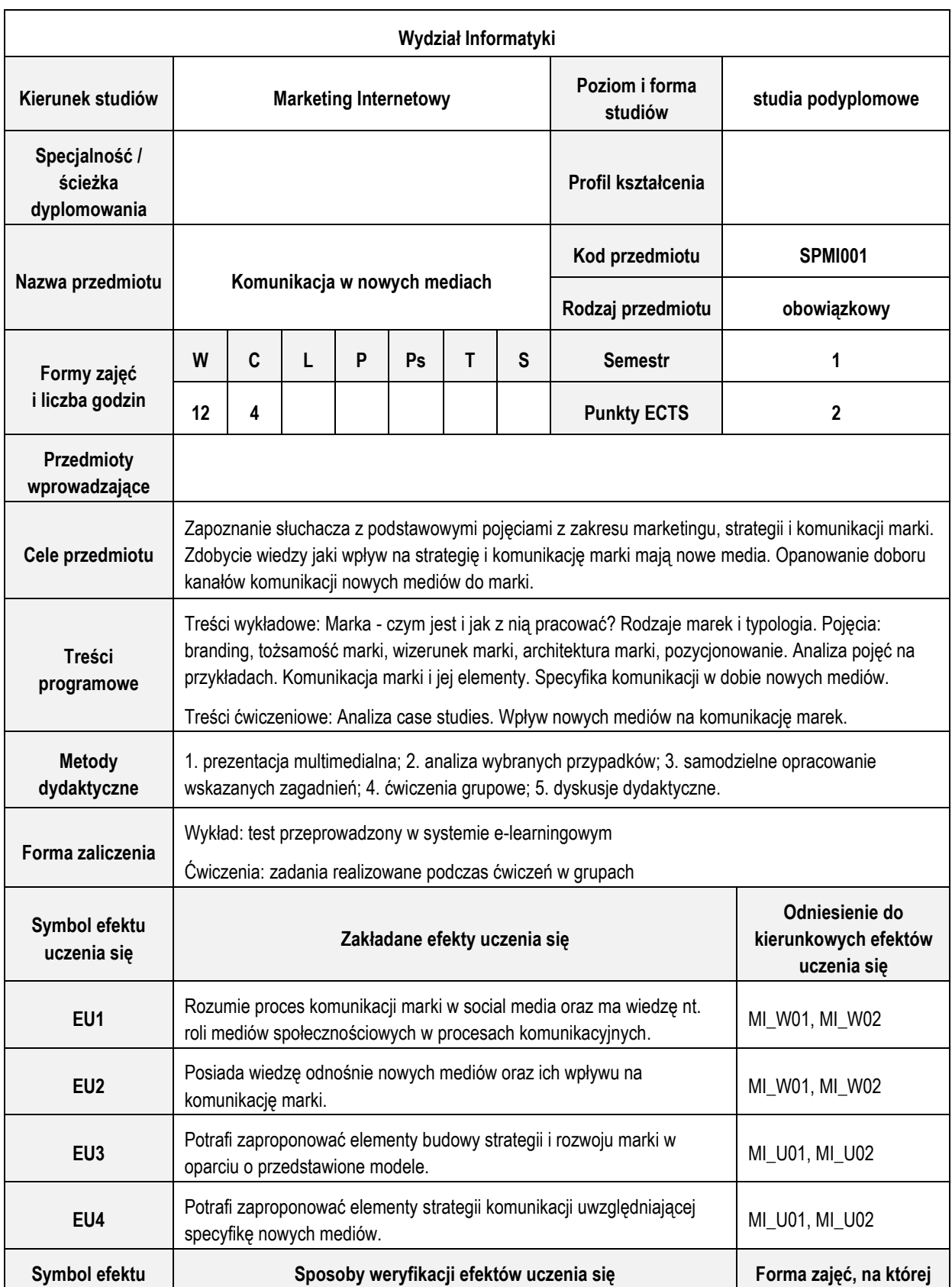

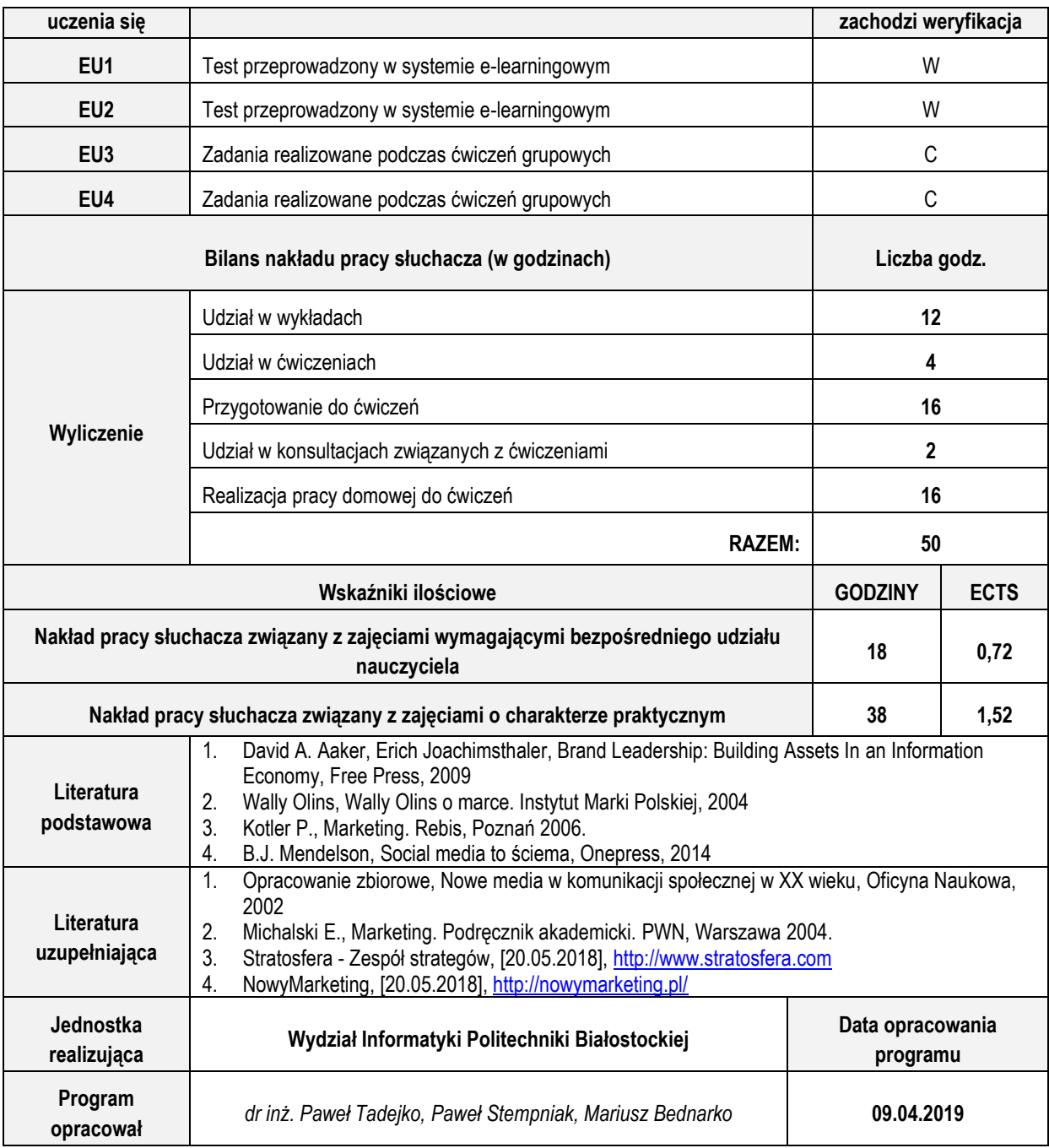

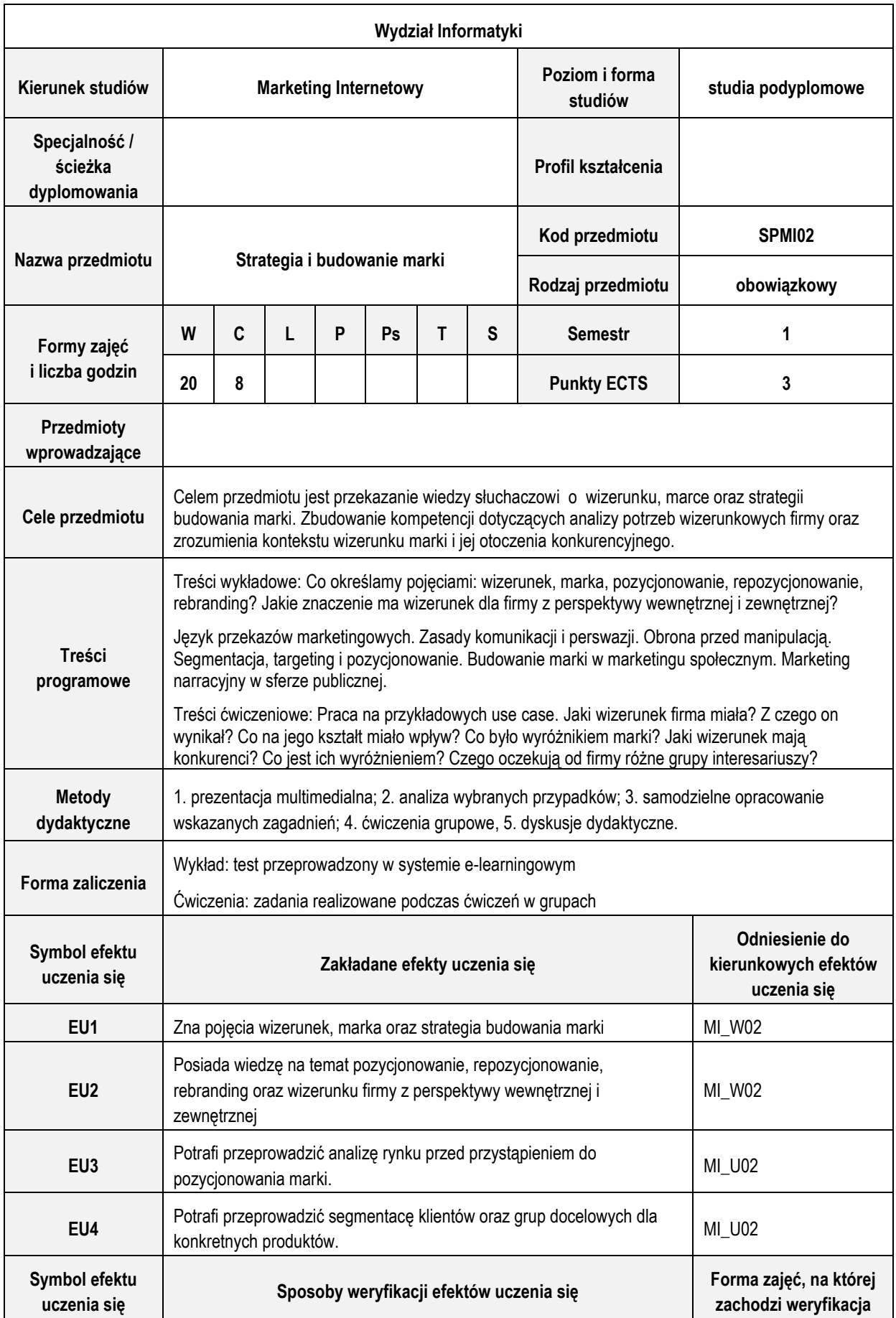

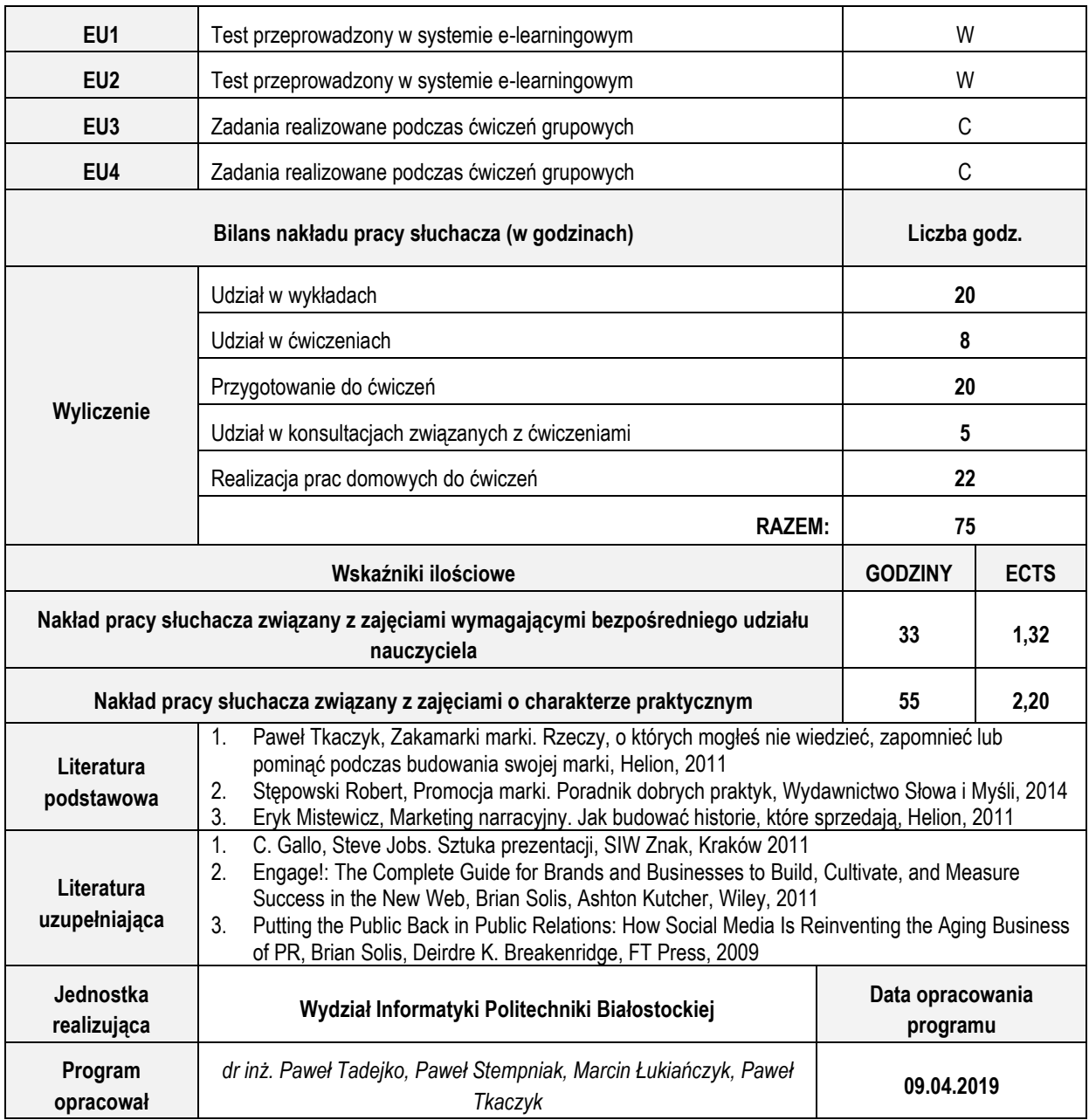

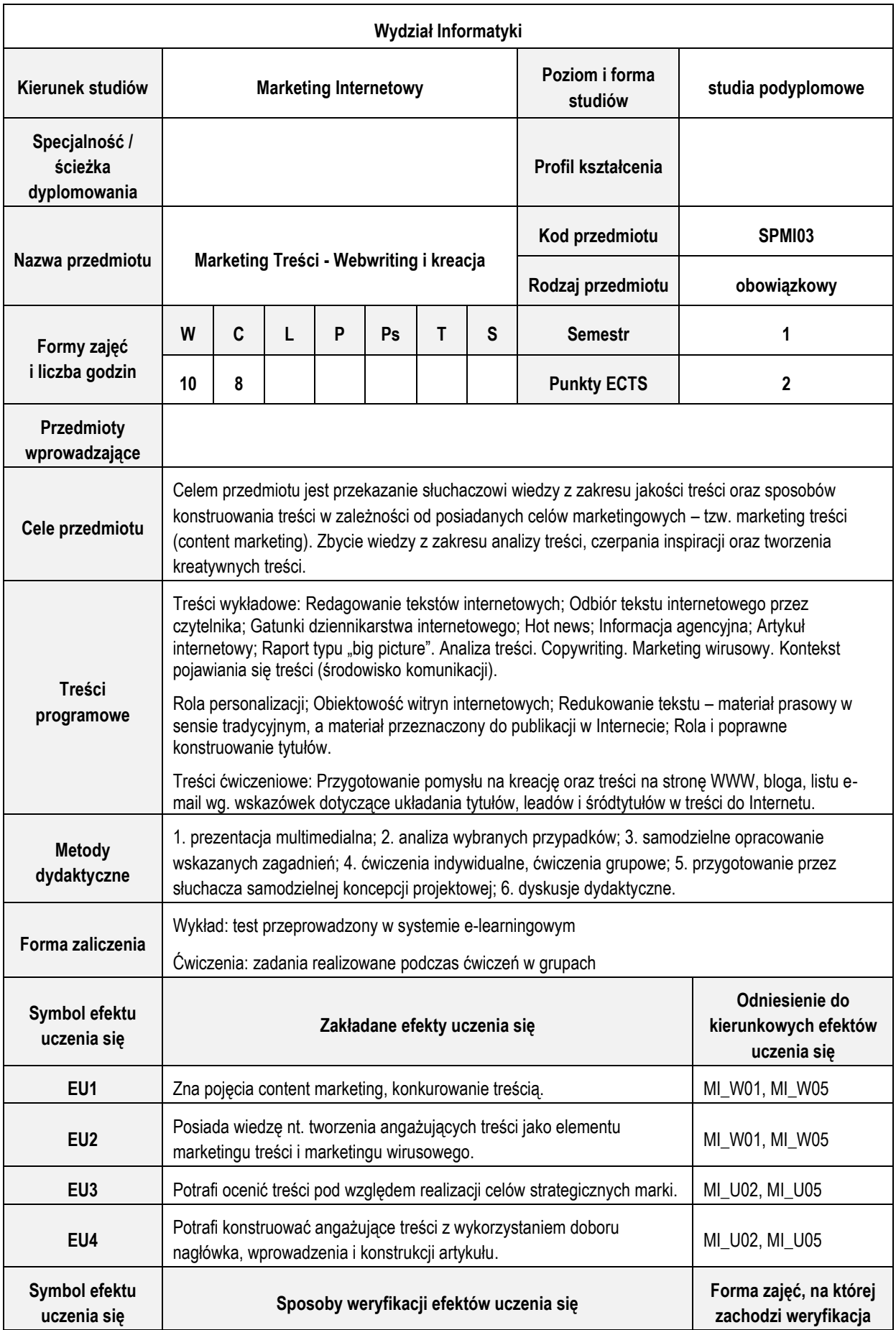

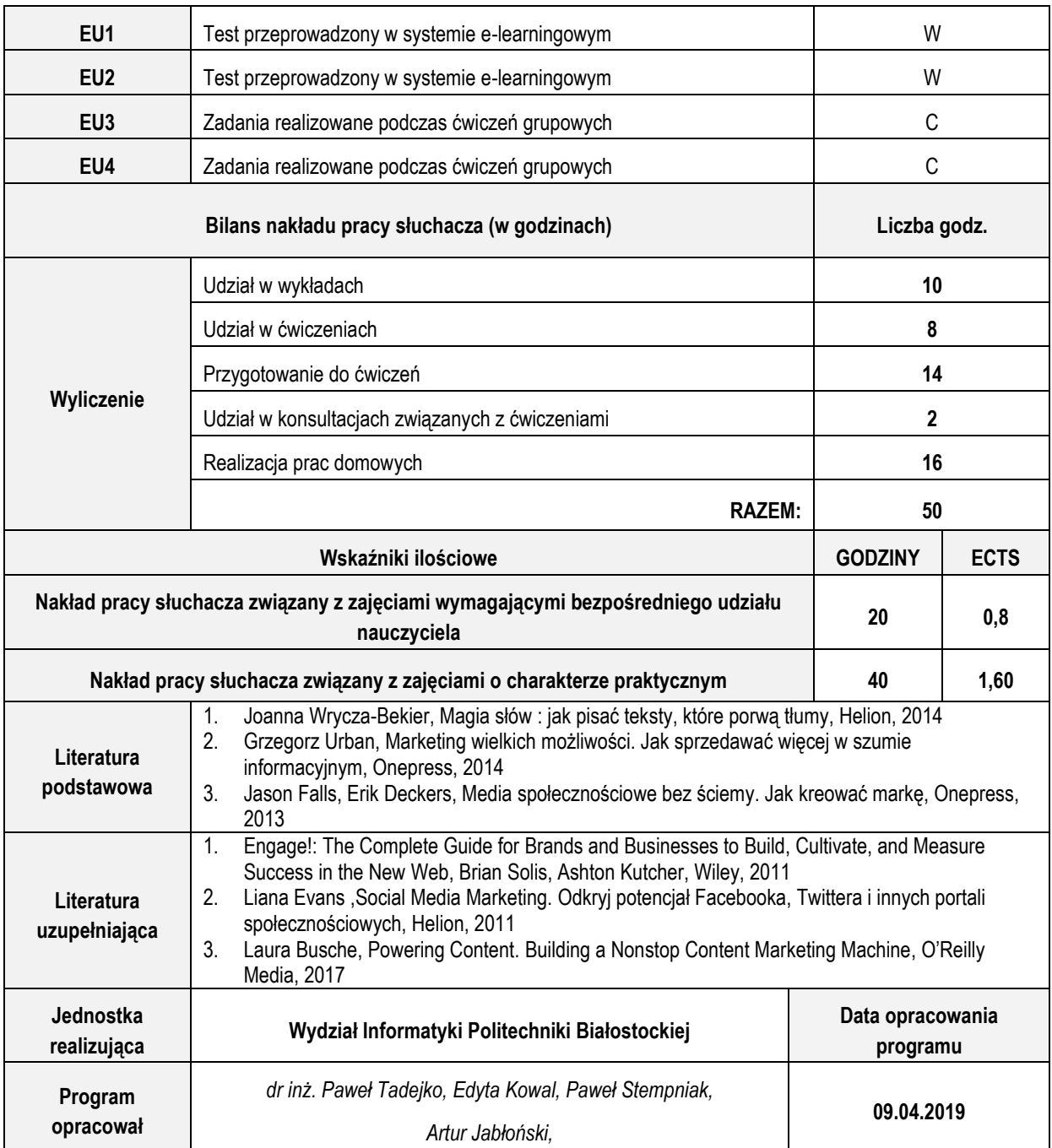

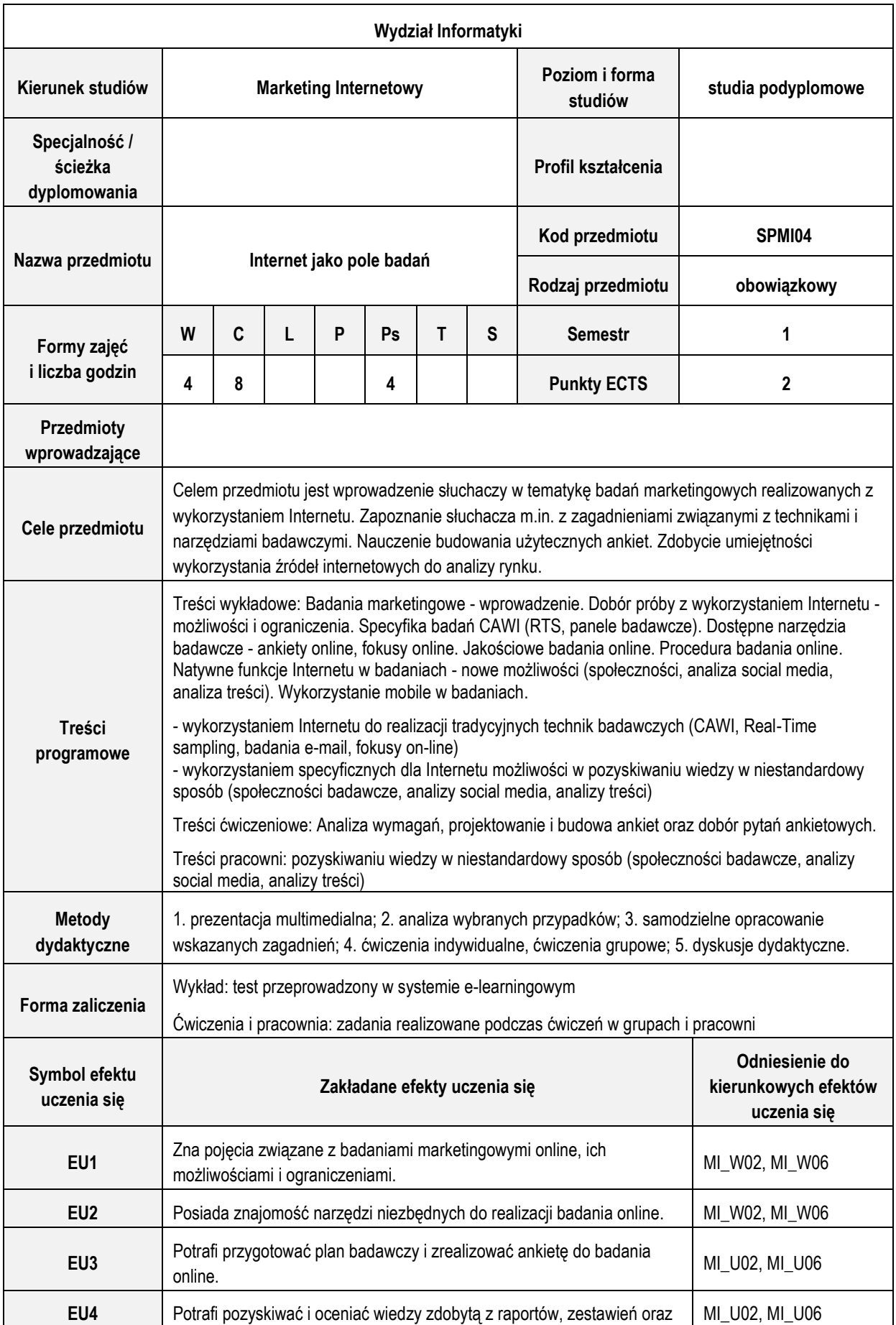

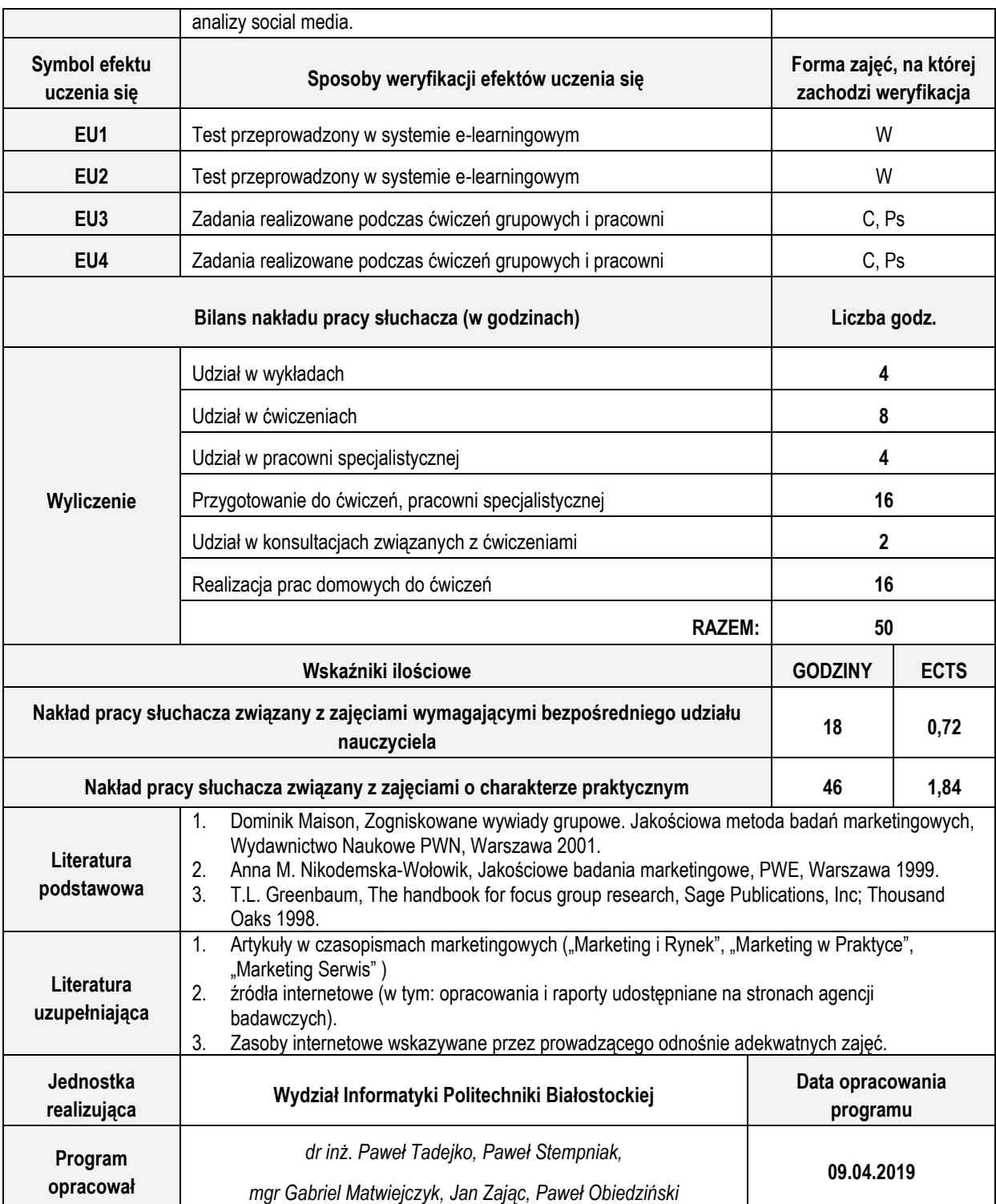

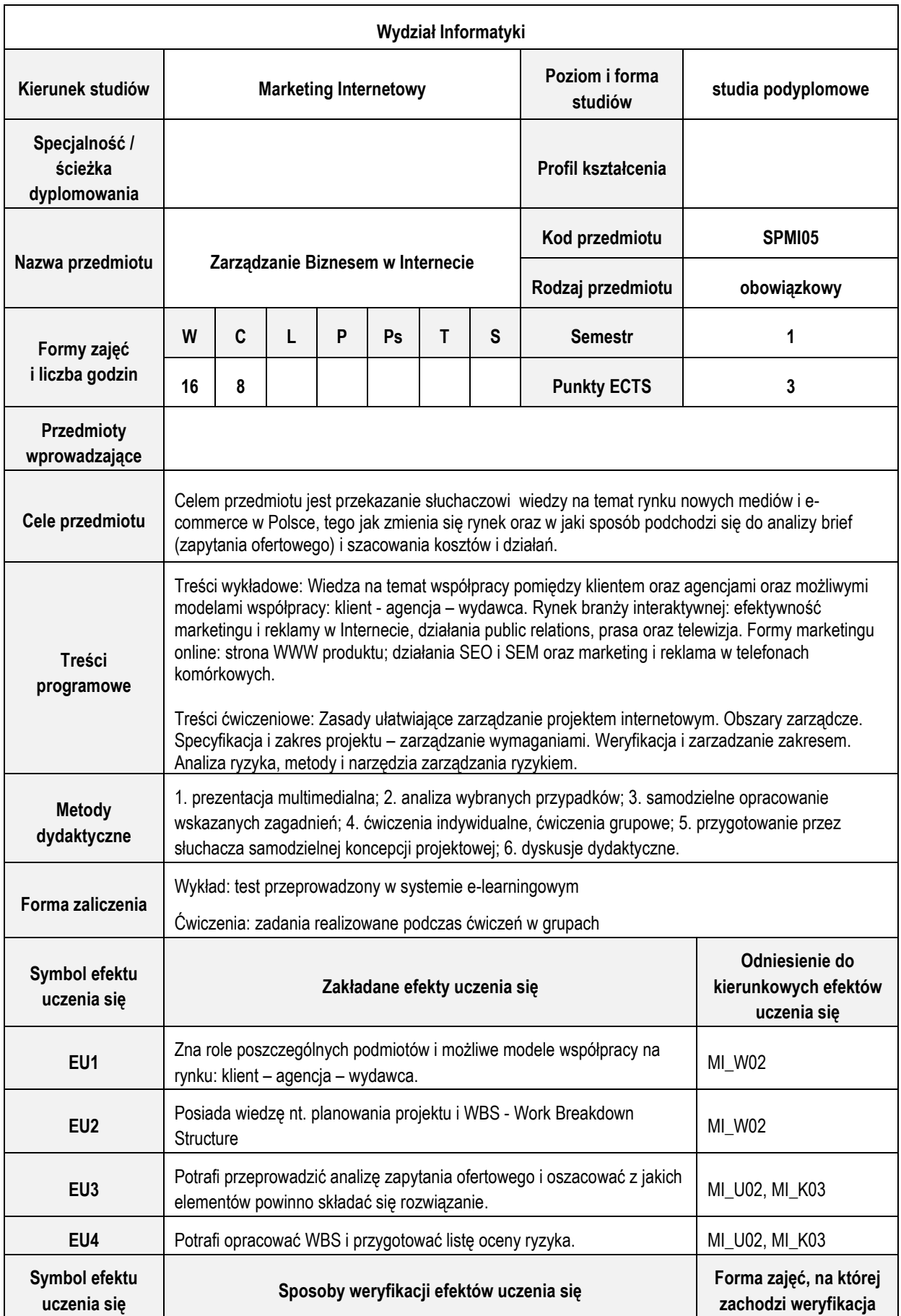

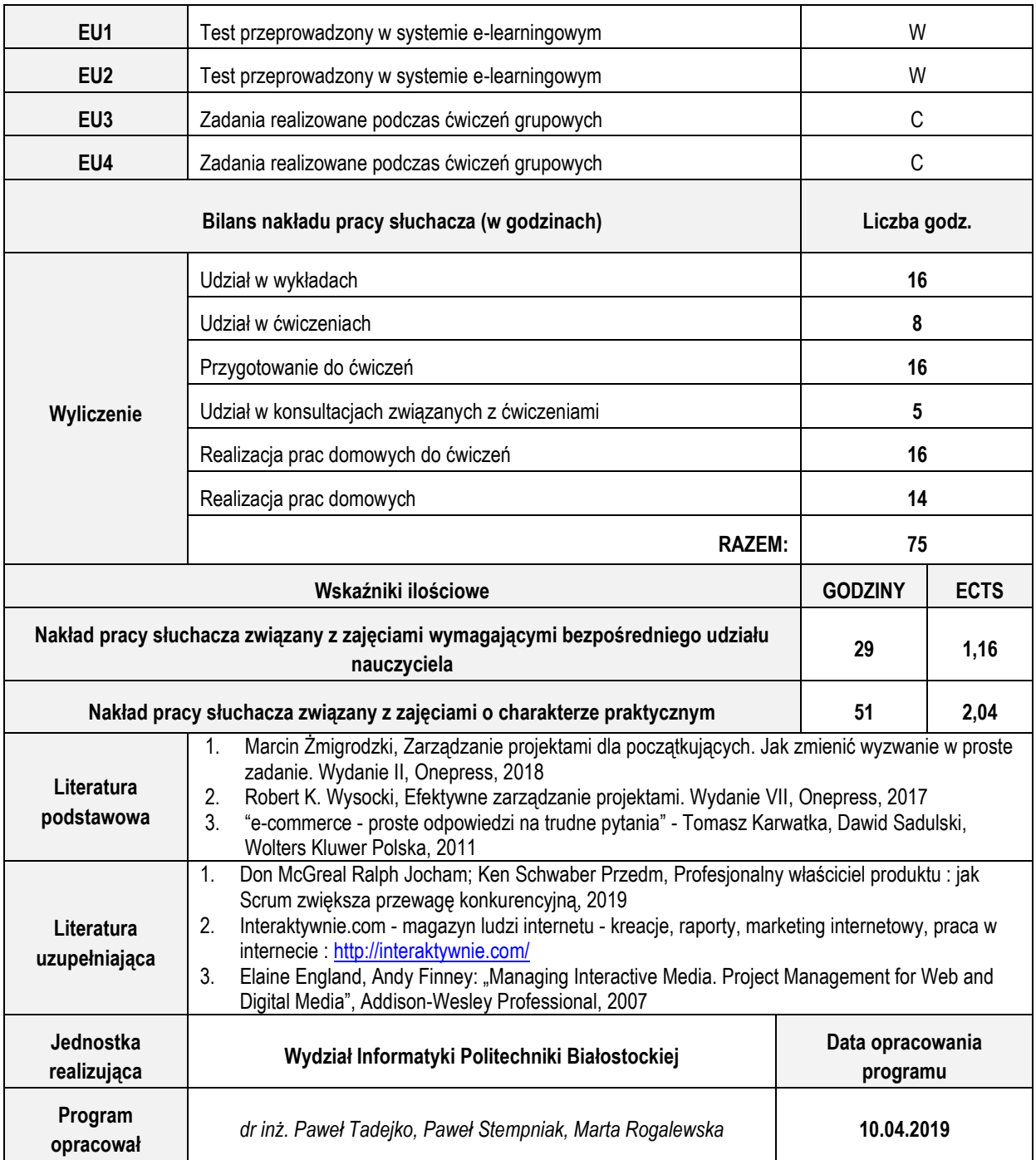

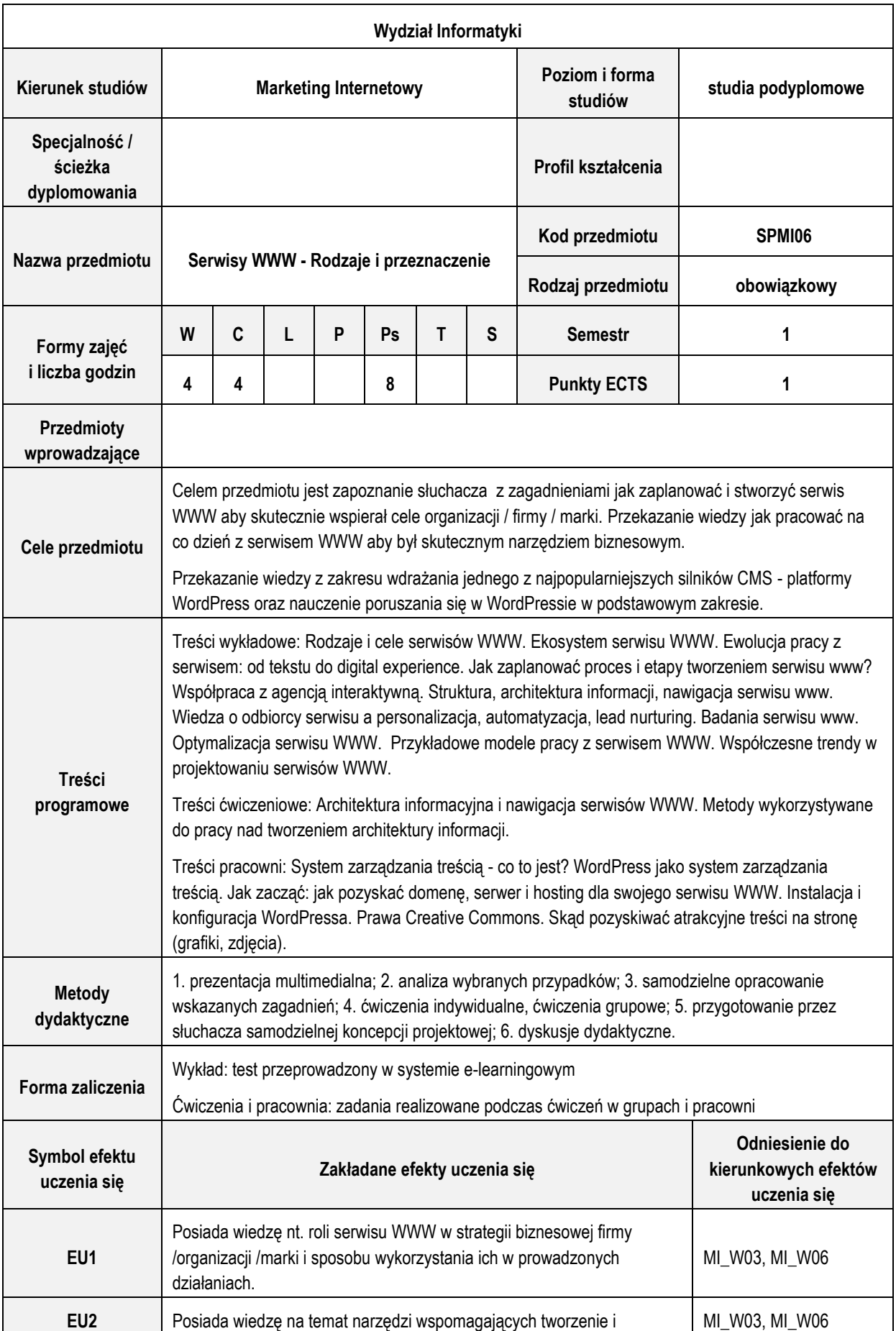

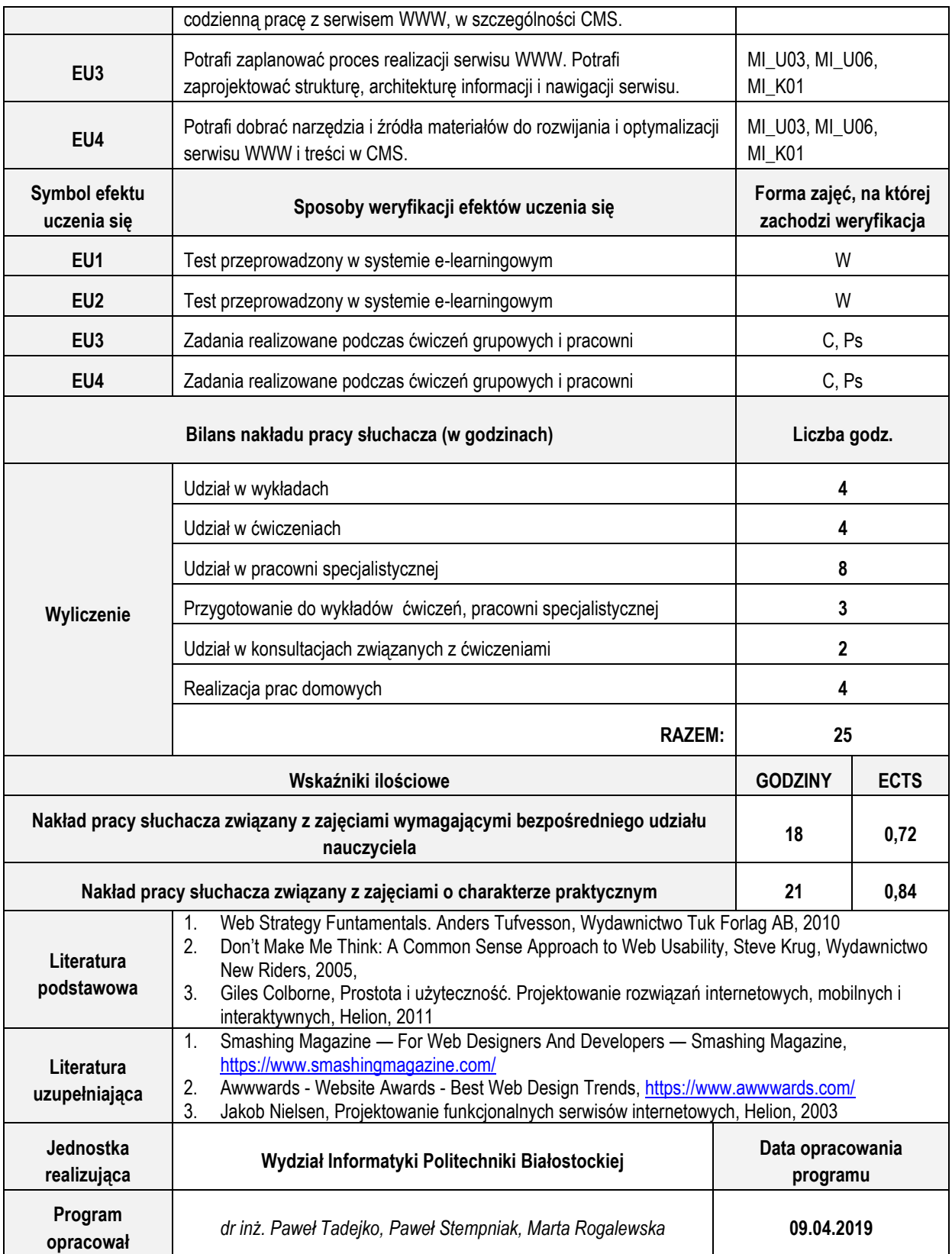

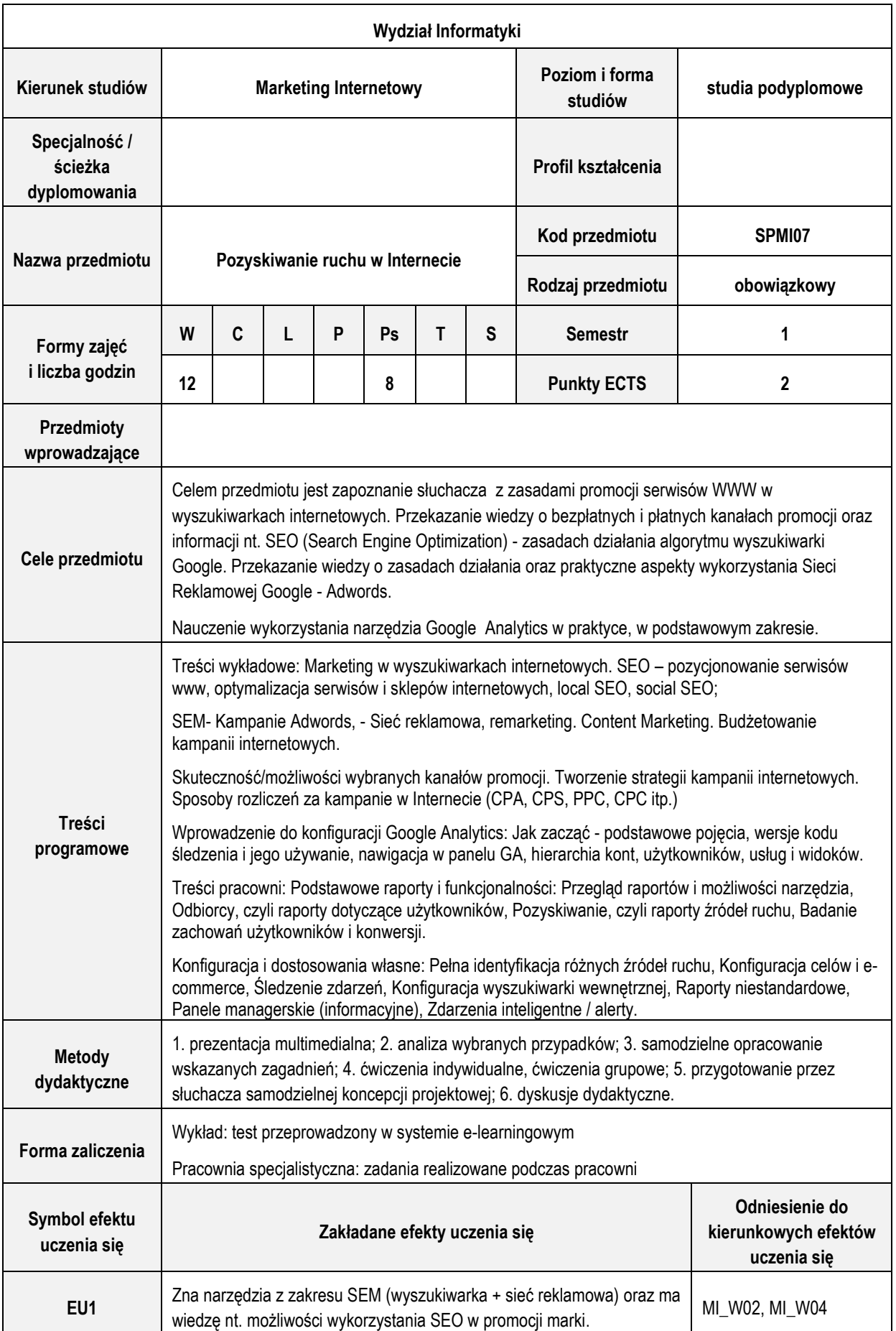

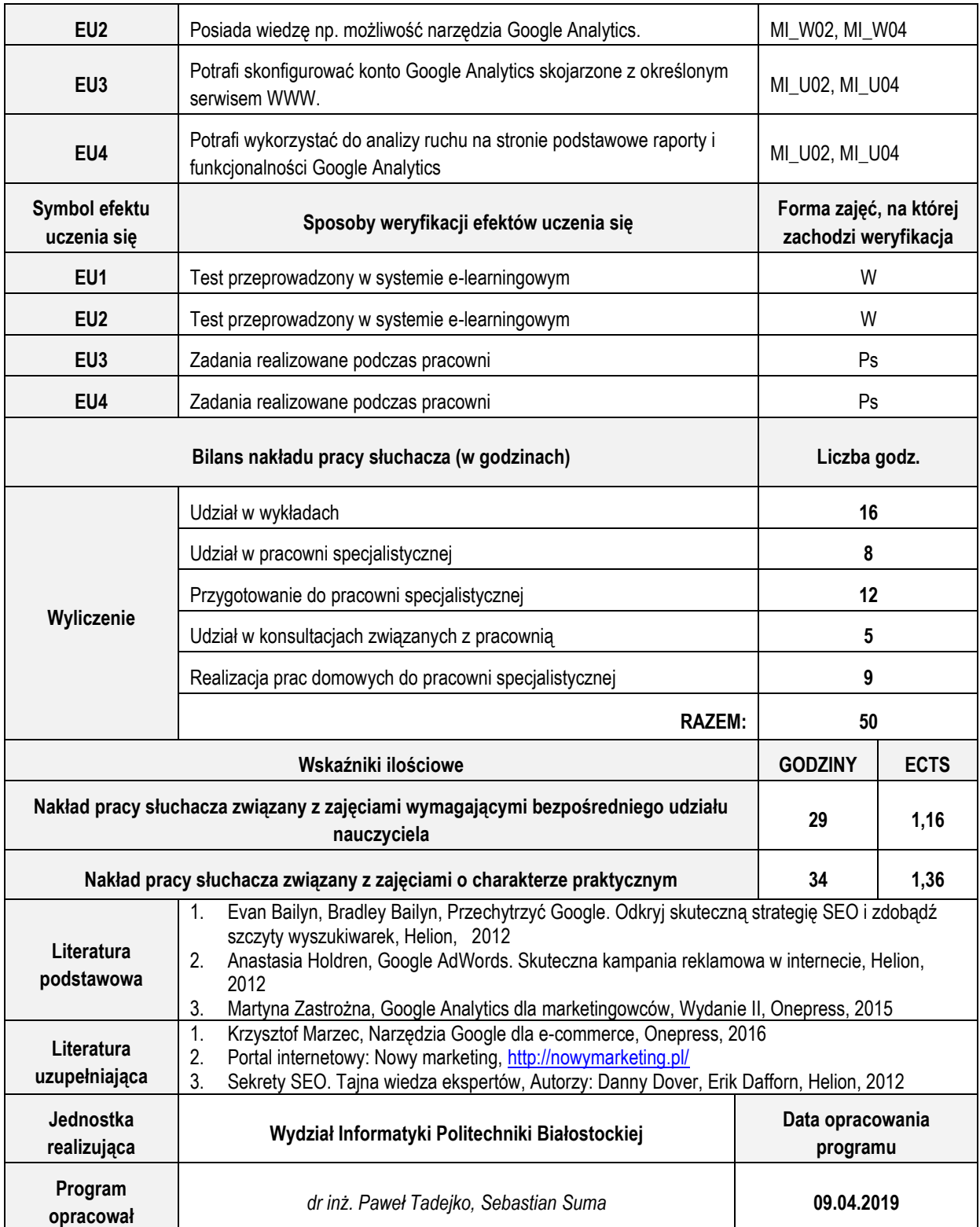

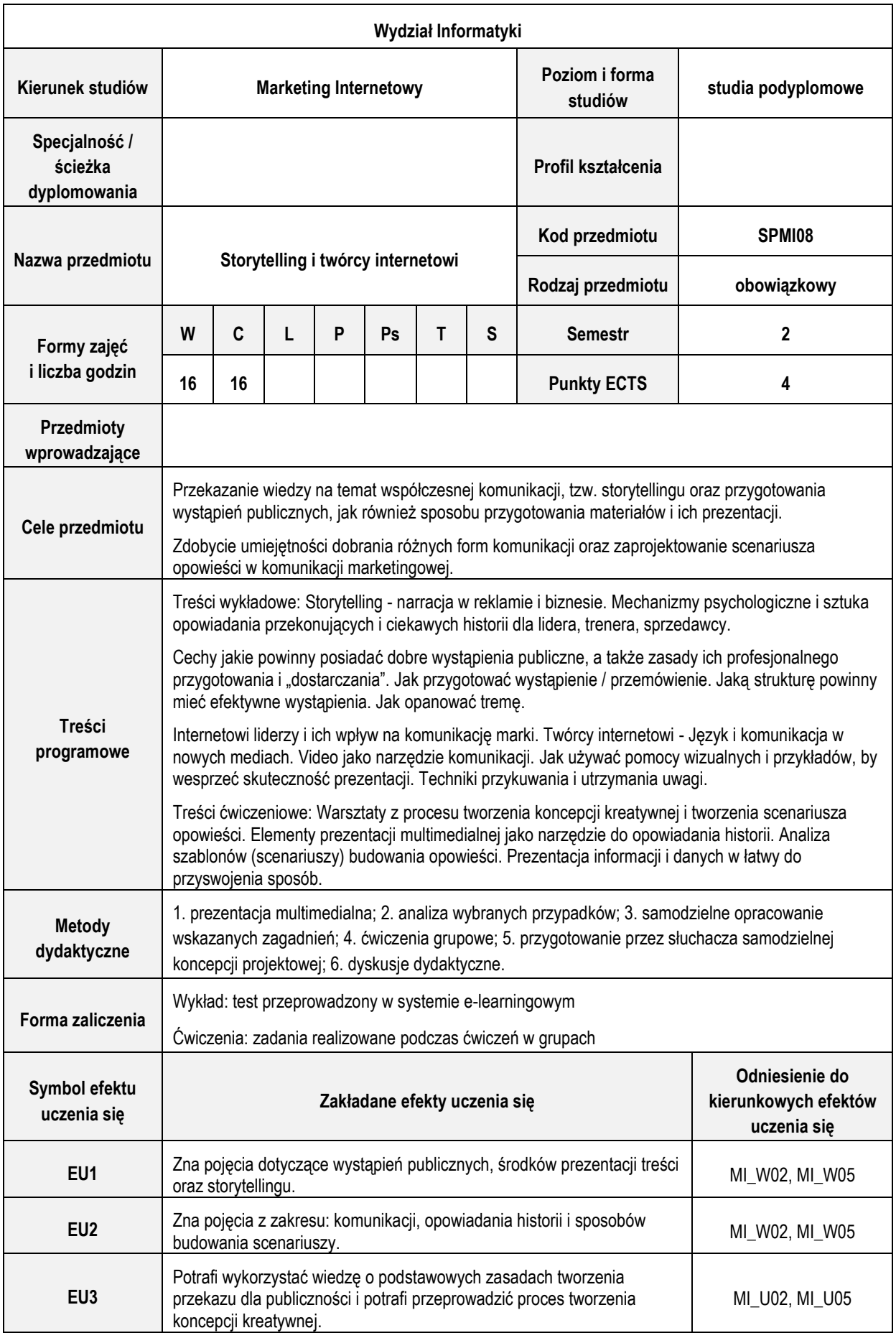

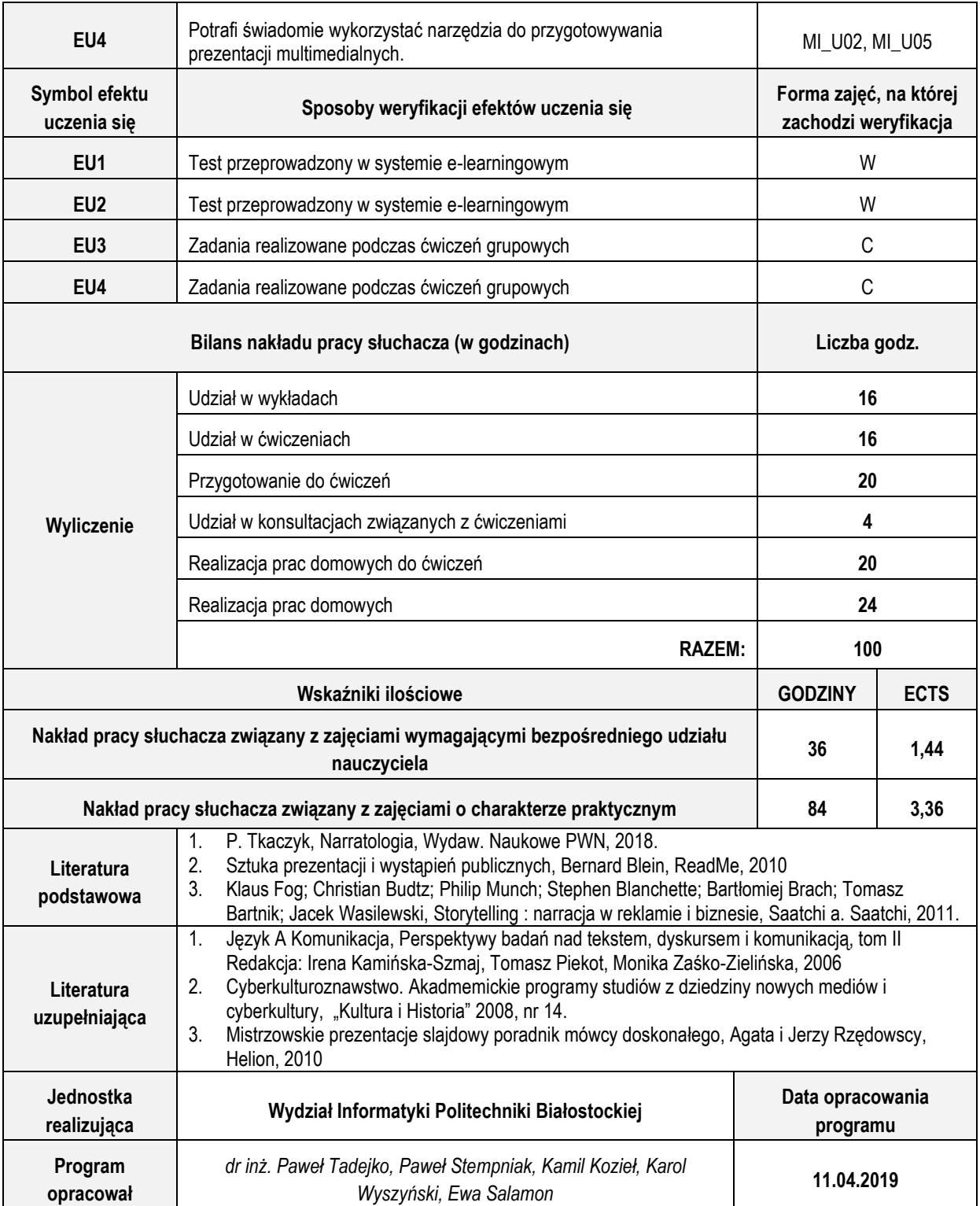

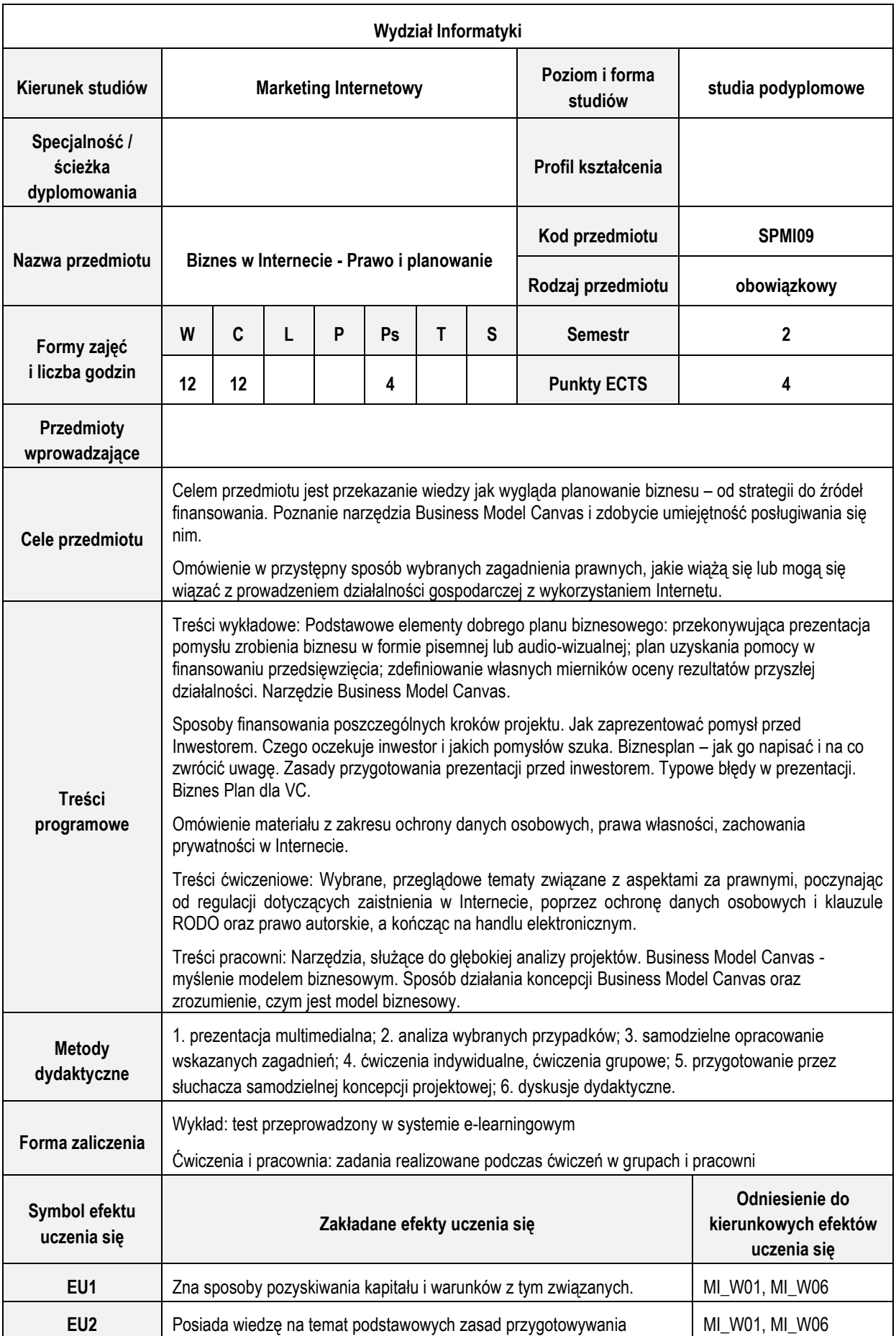

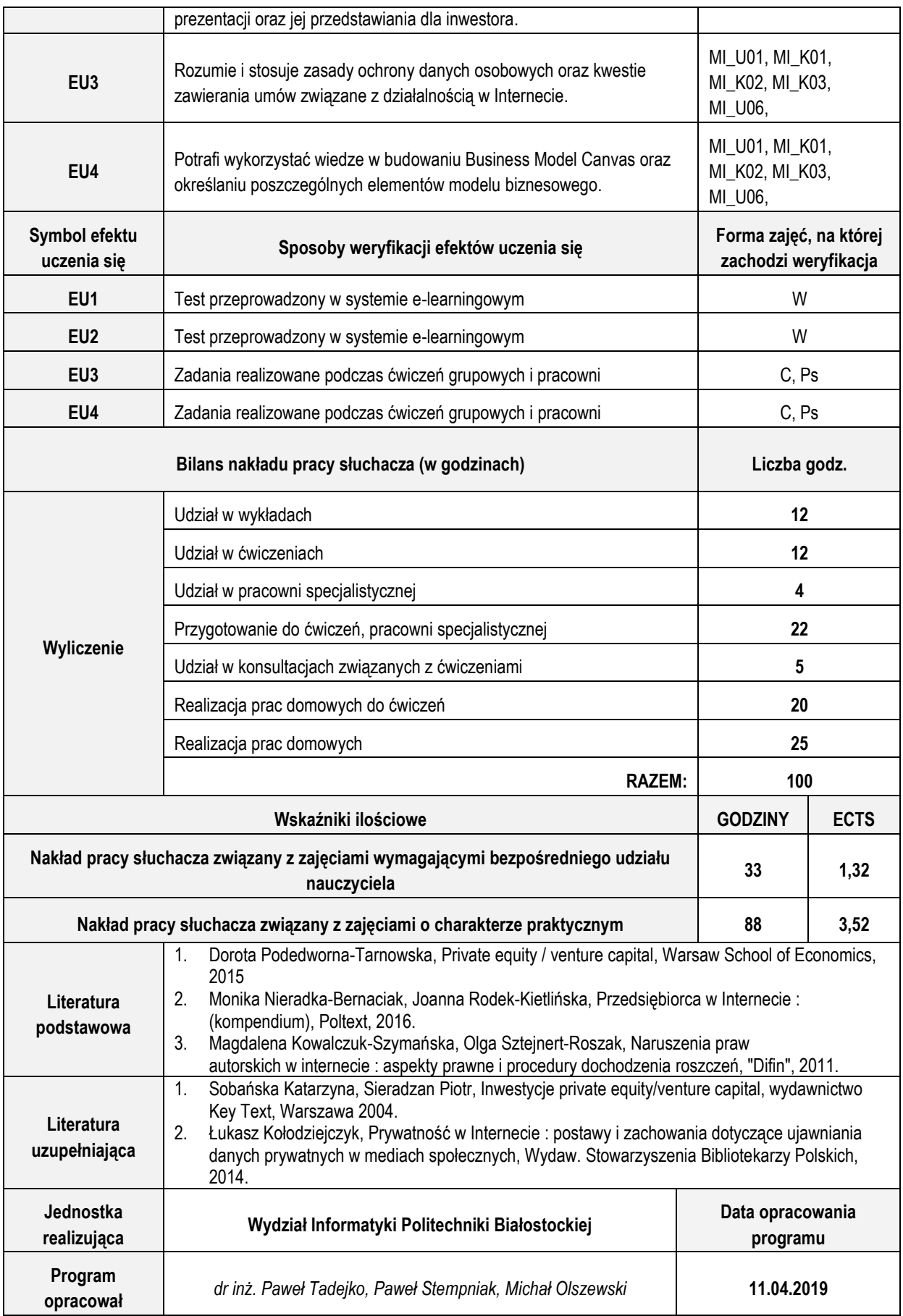

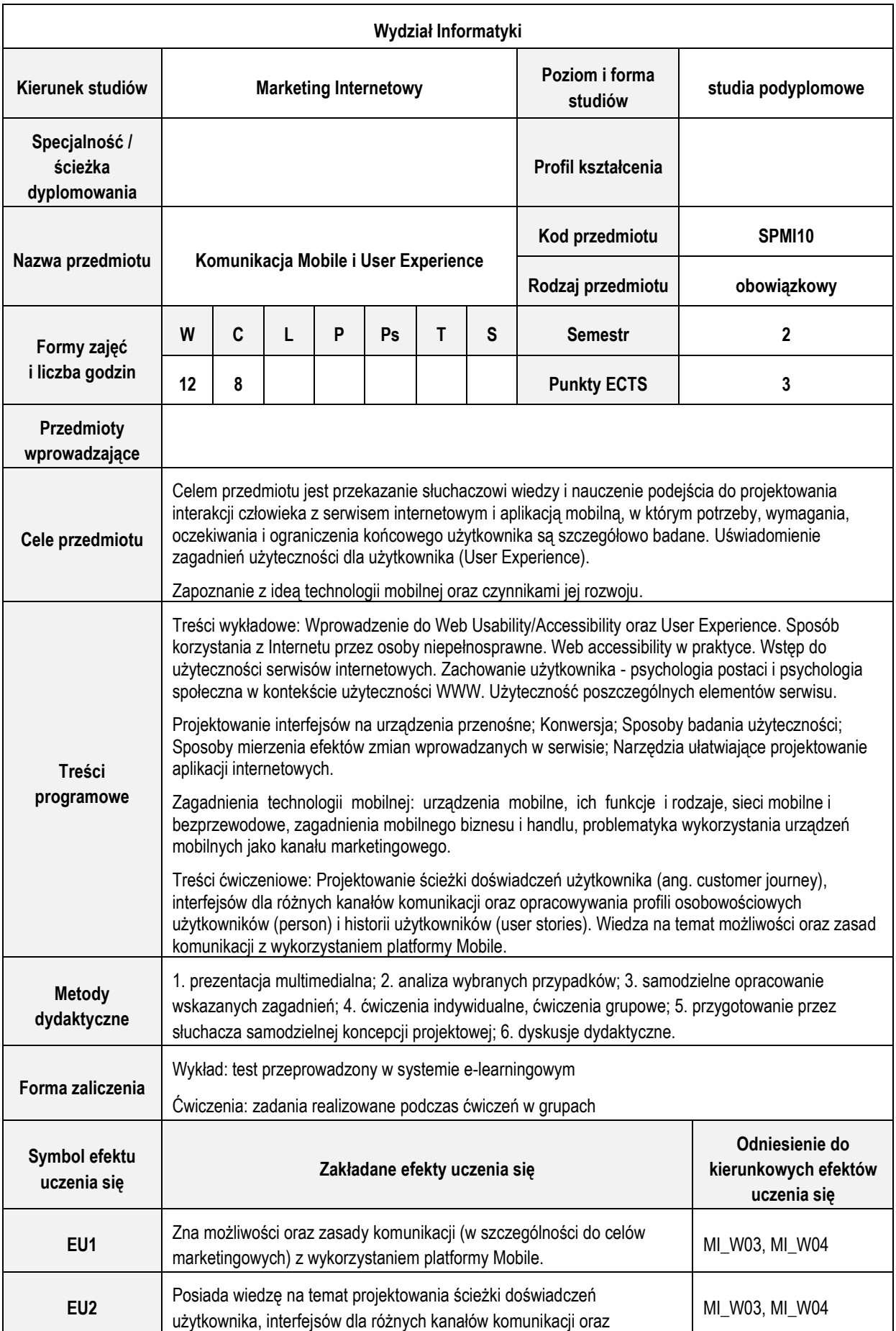

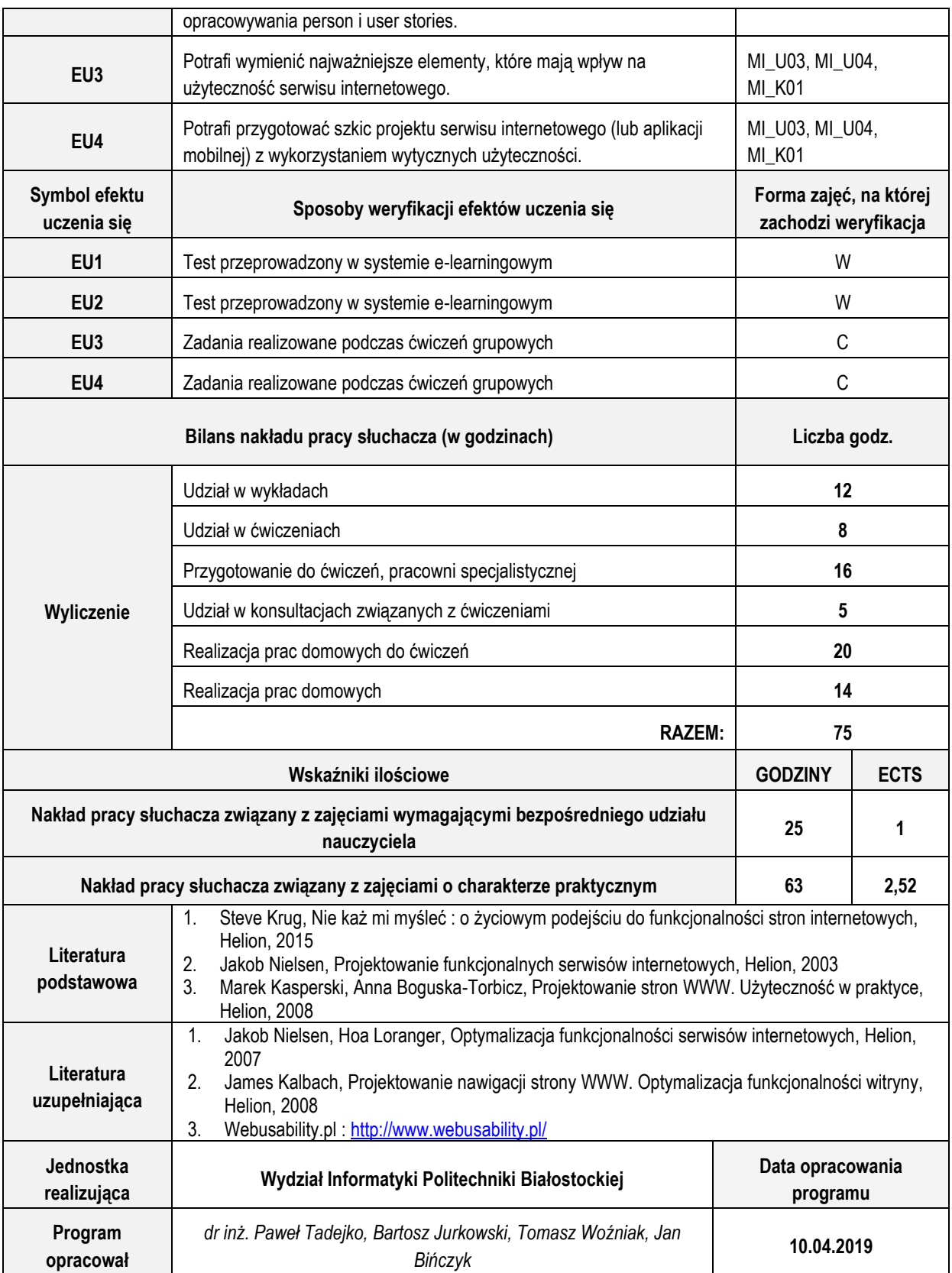

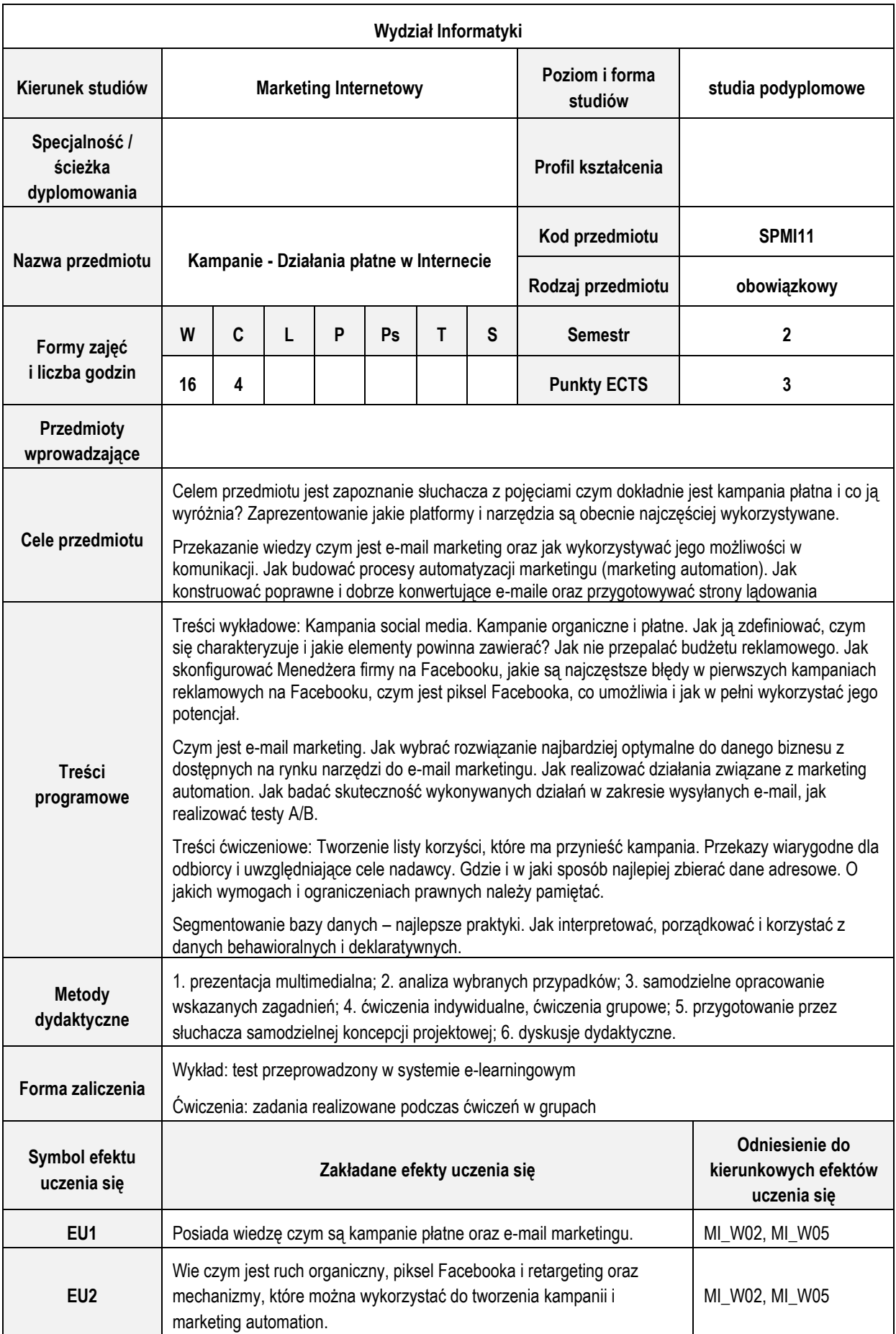

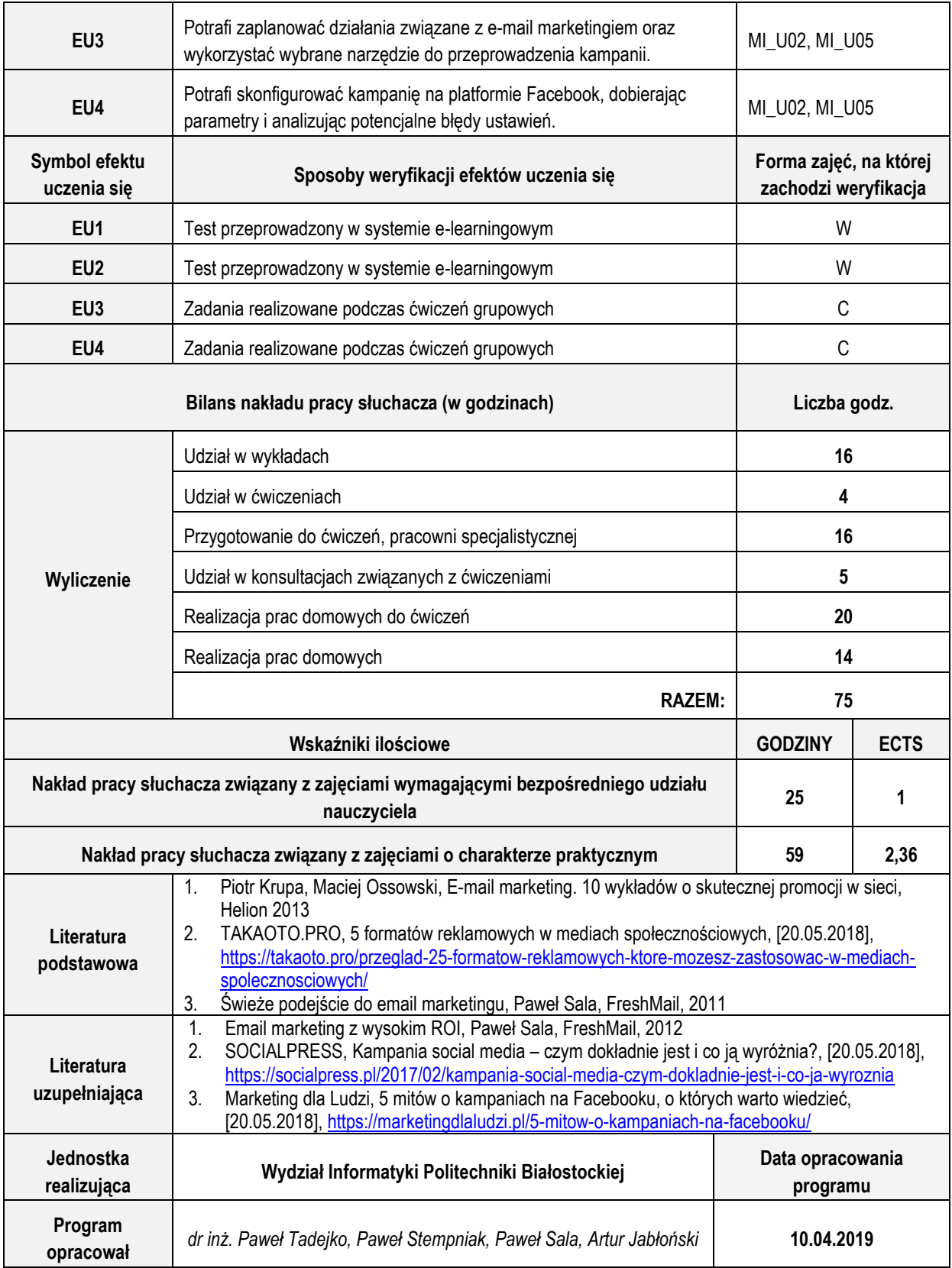

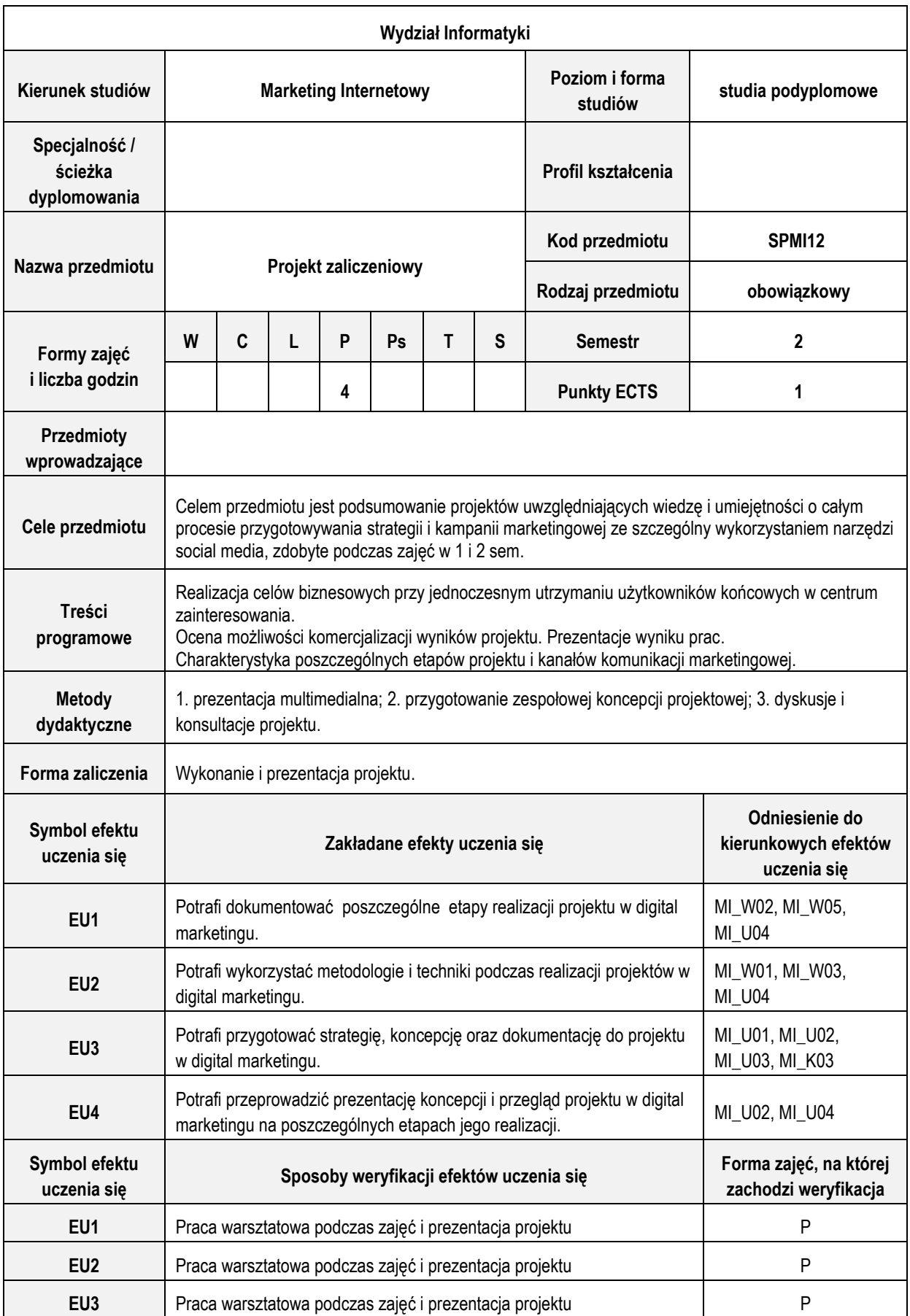

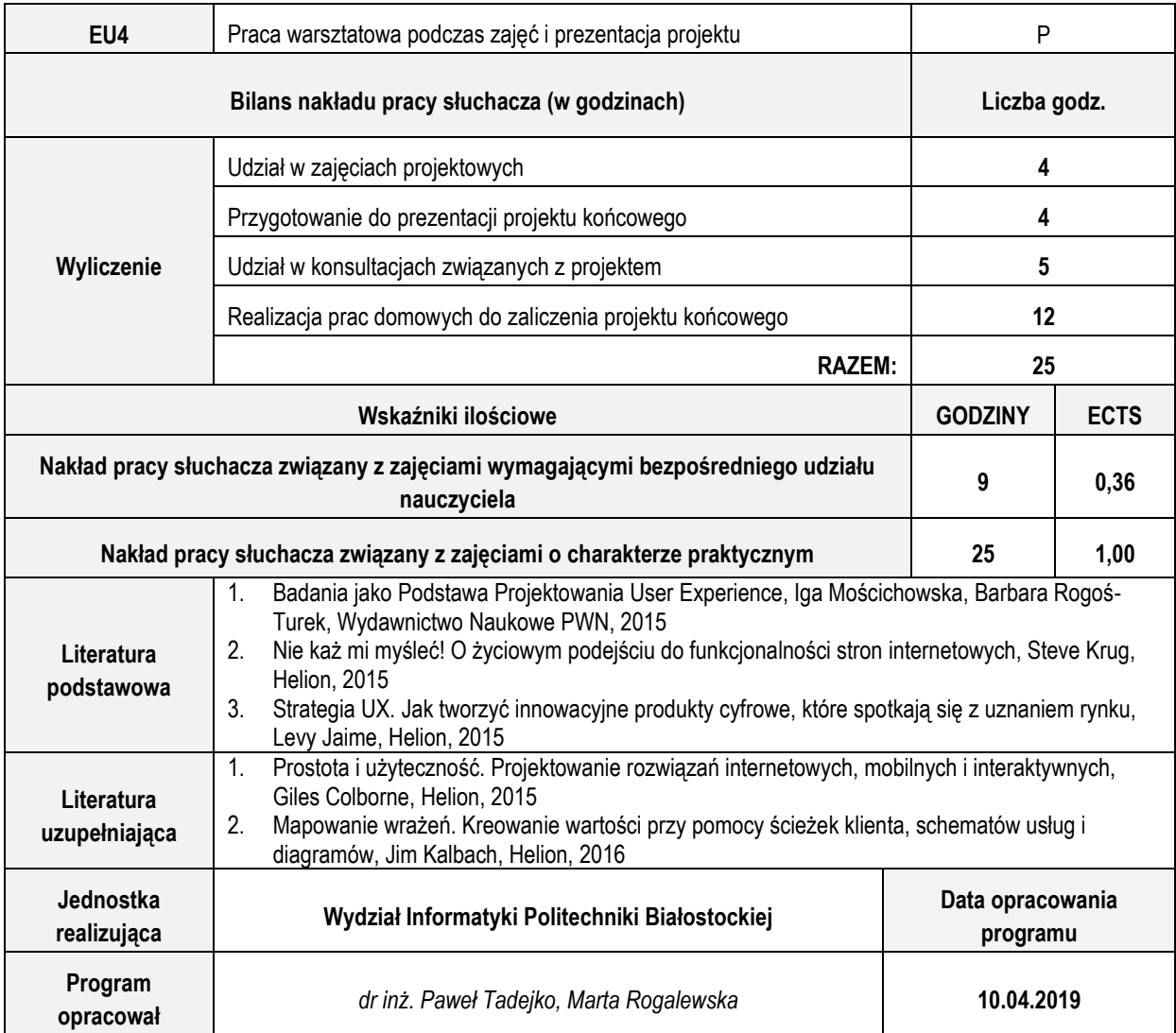

#### **Zasoby biblioteczne**

- David A. Aaker, Erich Joachimsthaler, Brand Leadership: Building Assets In an Information Economy, Free Press, 2009
- Wally Olins, Wally Olins o marce. Instytut Marki Polskiej, 2004
- Kotler Philip, Marketing. Rebis, Poznań 2006.
- B.J. Mendelson, Social media to ściema, Onepress, 2014Wszystkie Paweł Tkaczyk, Zakamarki marki. Rzeczy, o których mogłeś nie wiedzieć, zapomnieć lub pominąć podczas budowania swojej marki, Helion, 2011
- Stępowski Robert, Promocja marki. Poradnik dobrych praktyk, Wydawnictwo Słowa i Myśli, 2014
- Eryk Mistewicz, Marketing narracyjny. Jak budować historie, które sprzedają, Helion, 2011
- Joanna Wrycza-Bekier, Magia słów : jak pisać teksty, które porwą tłumy, Helion, 2014
- Grzegorz Urban, Marketing wielkich możliwości. Jak sprzedawać więcej w szumie informacyjnym, Onepress, 2014
- Jason Falls, Erik Deckers, Media społecznościowe bez ściemy. Jak kreować markę, Onepress, 2013
- Dominik Maison, Zogniskowane wywiady grupowe. Jakościowa metoda badań marketingowych, Wydawnictwo Naukowe PWN, Warszawa 2001.
- Anna M. Nikodemska-Wołowik, Jakościowe badania marketingowe, PWE, Warszawa 1999.
- Marcin Żmigrodzki, Zarządzanie projektami dla początkujących. Jak zmienić wyzwanie w proste zadanie. Wydanie II, Onepress, 2018
- Robert K. Wysocki, Efektywne zarządzanie projektami. Wydanie VII, Onepress, 2017
- "e-commerce proste odpowiedzi na trudne pytania" Tomasz Karwatka, Dawid Sadulski, Wolters Kluwer Polska, 2011
- [Dorota Podedworna-Tarnowska,](http://primo-48pbk.hosted.exlibrisgroup.com/primo_library/libweb/action/search.do?vl(freeText0)=Dorota+Podedworna-Tarnowska&vl(60501625UI0)=creator&vl(706145243UI1)=all_items&vl(1UI0)=exact&fn=search&tab=aleph_tab&mode=Basic&vid=48PBK_VIEW&scp.scps=scope%3a(48PBK_Aleph_BPB01)&ct=lateralLinking) Private equity / venture capital, Warsaw School of Economics, 2015
- [Monika Nieradka-Bernaciak,](http://primo-48pbk.hosted.exlibrisgroup.com/primo_library/libweb/action/search.do?vl(freeText0)=Monika+Nieradka-Bernaciak&vl(60501625UI0)=creator&vl(706145243UI1)=all_items&vl(1UI0)=exact&fn=search&tab=aleph_tab&mode=Basic&vid=48PBK_VIEW&scp.scps=scope%3a(48PBK_Aleph_BPB01)&ct=lateralLinking) [Joanna Rodek-](http://primo-48pbk.hosted.exlibrisgroup.com/primo_library/libweb/action/search.do?vl(freeText0)=Joanna+Rodek-Kietli%c5%84ska&vl(60501625UI0)=creator&vl(706145243UI1)=all_items&vl(1UI0)=exact&fn=search&tab=aleph_tab&mode=Basic&vid=48PBK_VIEW&scp.scps=scope%3a(48PBK_Aleph_BPB01)&ct=lateralLinking)Kietlińska, Przedsiębiorca w Internecie : (kompendium), Poltext, 2016.
- [Magdalena Kowalczuk-](http://primo-48pbk.hosted.exlibrisgroup.com/primo_library/libweb/action/search.do?vl(freeText0)=Magdalena+Kowalczuk-Szyma%c5%84ska&vl(60501625UI0)=creator&vl(706145243UI1)=all_items&vl(1UI0)=exact&fn=search&tab=aleph_tab&mode=Basic&vid=48PBK_VIEW&scp.scps=scope%3a(48PBK_Aleph_BPB01)&ct=lateralLinking)Szymańska[, Olga Sztejnert-Roszak,](http://primo-48pbk.hosted.exlibrisgroup.com/primo_library/libweb/action/search.do?vl(freeText0)=Olga+Sztejnert-Roszak&vl(60501625UI0)=creator&vl(706145243UI1)=all_items&vl(1UI0)=exact&fn=search&tab=aleph_tab&mode=Basic&vid=48PBK_VIEW&scp.scps=scope%3a(48PBK_Aleph_BPB01)&ct=lateralLinking) Naruszenia praw autorskich w internecie : aspekty prawne i procedury dochodzenia roszczeń, "Difin", 2011.
- Piotr Krupa, Maciej Ossowski, E-mail marketing. 10 wykładów o skutecznej promocji w sieci, Helion 2013
- Steve Krug, Nie każ mi myśleć : o życiowym podejściu do funkcjonalności stron internetowych, Helion, 2015
- Jakob Nielsen, Projektowanie funkcjonalnych serwisów internetowych, Helion, 2003

Powyższe pozycje dostępne są w Bibliotece PB.

#### **Elektroniczne zasoby wiedzy**

- Stratosfera Zespół strategów, [20.05.2018], [http://www.stratosfera.com](http://www.stratosfera.com/)
- NowyMarketing, [20.05.2018],<http://nowymarketing.pl/>
- nteraktywnie.com magazyn ludzi internetu kreacje, raporty, marketing internetowy, praca w internecie : <http://interaktywnie.com/>
- Smashing Magazine For Web Designers And Developers Smashing Magazine, <https://www.smashingmagazine.com/>
- Awwwards Website Awards Best Web Design Trends[, https://www.awwwards.com/](https://www.awwwards.com/)
- Webusability.pl :<http://www.webusability.pl/>
- TAKAOTO.PRO, 5 formatów reklamowych w mediach społecznościowych, [20.05.2018], <https://takaoto.pro/przeglad-25-formatow-reklamowych-ktore-mozesz-zastosowac-w-mediach-spolecznosciowych/>
- SOCIALPRESS, Kampania social media czym dokładnie jest i co ją wyróżnia?, [20.05.2018], <https://socialpress.pl/2017/02/kampania-social-media-czym-dokladnie-jest-i-co-ja-wyroznia>
- Marketing dla Ludzi, 5 mitów o kampaniach na Facebooku, o których warto wiedzieć, [20.05.2018], <https://marketingdlaludzi.pl/5-mitow-o-kampaniach-na-facebooku/>